1. (3) 下圖所示之 D 型正反器,Clock 採何種準位觸發?①正電位觸發動作②負電位觸發動作③正緣觸發動作④負緣 觸發動作。

$$
\begin{array}{c|c}\n\hline\nD & Q \\
\hline\n\end{array}
$$

2. (3) 下圖所示符號用來表示①多工器②編碼器③解多工器④解碼器。

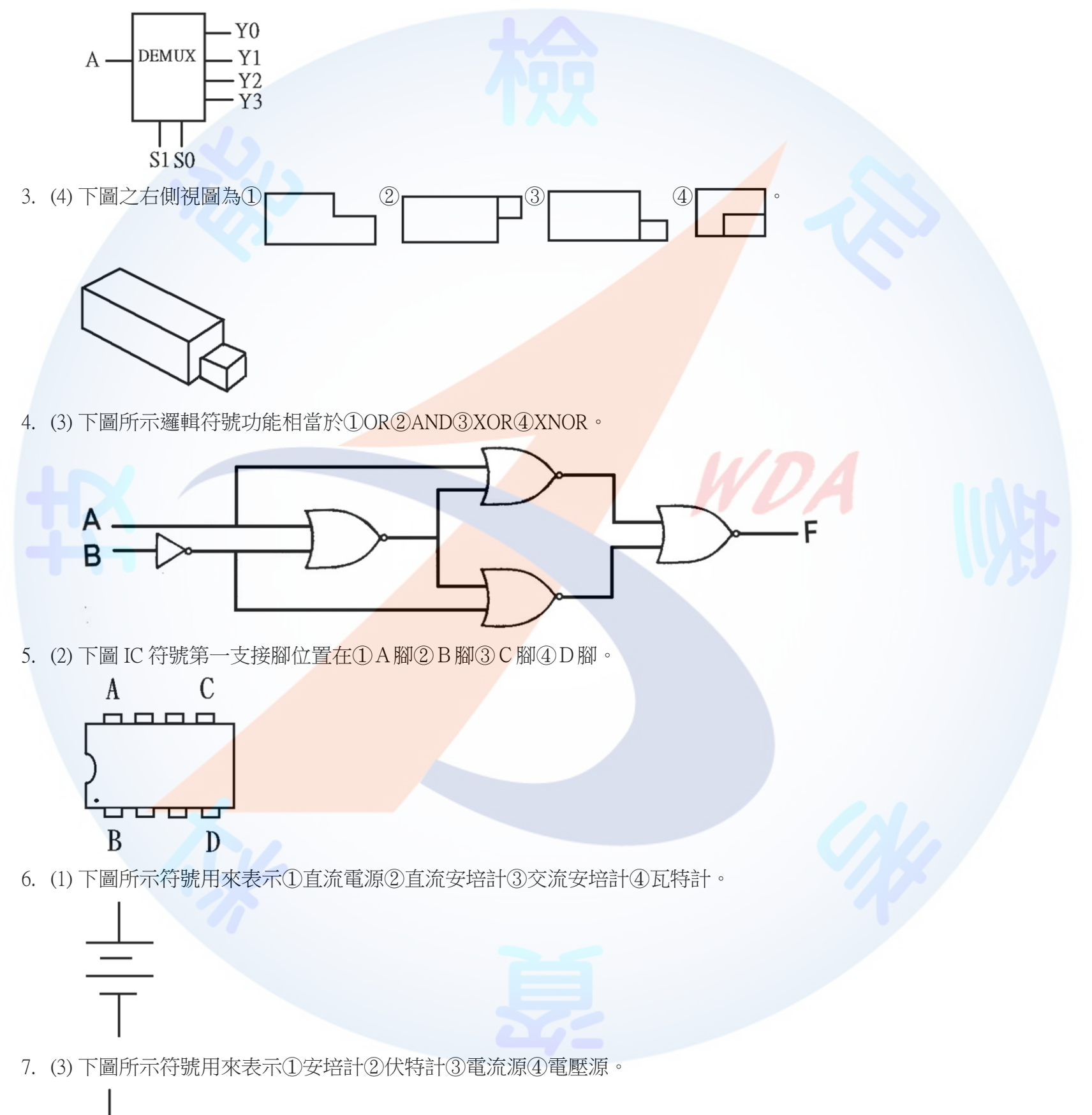

8. (3) 如圖輸出等於何種邏輯閘?①AND②OR③NOR④NAND。

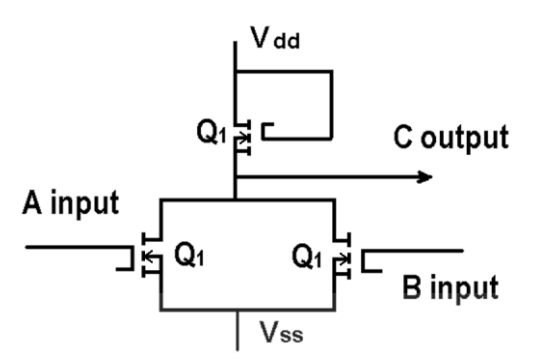

9. (1) 如下圖所示符號中,有一三角形表示 CK 為①邊緣觸發②準位觸發③延遲觸發④清除控制。

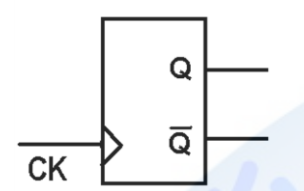

10. (2) 如下圖所示,在 IC 資料手冊上其表示 CK 為①正緣觸發②負緣觸發③正準位觸發④負準位觸發

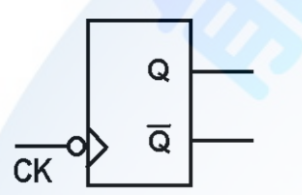

11. (4) 前視圖不能用來表示物件前部的①形狀②高度③寬度④亮度。

- 12. (4) 當在繪製電路圖時,習慣上是將輸入訊號置於①右方②前方③上方④左方。
- 13. (3) 在我國的國家標準(CNS)中, 以何種單位來表達繪製元件的外型尺寸? ①英制②公分③公制④台尺。
- 14. (1) 將鉛筆之筆芯兩側削薄成楔形者是專門用來繪製①直線②曲線③圓形④截斷線。
- 15. (1) 電腦繪圖所儲存的檔案格式,哪一種不失真? ①BMP②GIF③JPG④TIF。
- 16. (4) 下列何者不具備主動管理系統記憶體資源的<mark>能力?①EMM3</mark>86②HIMEM③QEMM④MEM。
- 17. (1) 下列有關示波器面板的「CAL」(Calibration)之敘述, 何者正確? ①輸出 1KHz 的方波②輸出 1KHz 的正弦波③輸 出 1KHz 的三角波④輸出 1KHz 的階梯波。
- 18. (1) CD Title 是指①有資料之光碟片②DVD 光碟機③CD ROM 光碟機④空白光碟片。
- 19. (1) Windows 7 刪除的檔案,暫存放在下列哪一項?①資源回收筒②檔案總管③我的公事包④我的文件夾。
- 20. (3) 下列何者不是 Linux 的文書編輯器?①vi②ed③edit④emacs。
- 21. (1) Windows Server 2012 R2 Essentials 支援幾個虛擬機器授權?①0②1③2④4。
- 22. (4) Windows Server 2012 R2 Datacenter 支援幾個虛擬機器授權?①2②4③16④無限制。
- 23. (3) Windows 7 中的整合管理工具為①MMA②MMB③MMC④MMD。
- 24. (1) Windows 7 網路通訊協定預設為①TCP/IP②NetBEUI③IPX/SPX④PPP。
- 25. (2) Windows 7 Client 如要重新向 DHCP Server 取得一組新 IP, 要執行下列哪一指令? ①ipconfig /all②ipconfig /renew ③ipconfig /release④winipcfg /release。
- 26. (1) 在 Windows 7 中,如何製作系統修護光碟?①控制台-系統及安全性-備份與還原-建立系統光碟②控制台-系統及 安全性-備份與還原-建立系統映像③執行 safedisk④執行 backup。
- 27. (3) 在 Windows 7 安裝過程中, 欲開啟命令提示字元視窗, 應鍵入下列何者? ①F8②F10③Shift+F10④Shift+F12。
- 28. (2) Linux 作業系統安裝時,下列哪一項可不列入考慮?①硬碟容量②CACHE 容量③記憶體容量④硬碟介面。
- 29. (1) 下列何者不是 Windows 7 預設之電源計畫選項?①環保②平衡③省電④高效能。
- 30. (2) Windows 7 電源選項內,何者屬於系統建議的電源計畫?①環保②平衡③省電④高效能。
- 31. (2) 在 Windows 7 中,無法刪除自己建立的電源計畫,可能與下列哪個原因有關? ①沒有管理者權限②該電源計畫 正在使用中③guest 身分④電腦名稱錯誤。
- 32. (3) 各種不同的檔案類型,其副檔名皆不同,請問\*.mp3 應是何種類型檔案? ①圖片壓縮檔②影像壓縮檔③聲音壓

縮檔④文字壓縮檔。

- 33. (1) 在 Windows 7 中,無法變更電源設定的原因,可能與下列哪個原因有關 ? ①AD 管理員使用群組原則停用或移除 該項設定②該電源計畫正在使用中③guest 身分④電腦名稱錯誤。
- 34. (3) 有關 BitLocker 的敘述, 下列何者正確?①可針對個別檔案加密②可作為電腦開機時的密碼鎖定③可針對整個磁 碟加密④可作為螢幕鎖定。
- 35. (3) 有關 BitLocker 的敘述, 下列何者錯誤?①可針對特定磁碟分割區加密②可針對外接式硬碟加密③無法提供 US B 快閃磁碟加密④檔案從加密磁碟複製到其他磁碟將自動解密。
- 36. (1) 下列哪一個是「電機電子工程師學會」的簡稱?①IEEE②CNS③ASCII④ISO。
- 37. (2) 下列哪一個是「中華民國國家標準」的簡稱?①IEEE②CNS③ASCII④ISO。
- 38. (3) 下列哪一個是「美國標準資訊交換碼」的簡稱?①IEEE②CNS③ASCII④ISO。
- 39. (1) 下列哪一個是一般電器設備之接地線的顏色?①綠色②紅色③藍色④橙色。
- 40. (3) 下列何者是個人電腦主機板之插槽介面 PCI 的針腳數(Pins)?①7②40③124④248。
- 41. (2) 下列何者是個人電腦主機板之插槽介面 IDE 的針腳數(Pins) ? ①7②40③124④248。
- 42. (4) 下列何種硬碟的資料傳輸速度最快?①ATA33②ATA66③ATA100④ATA133。
- 43. (4) 下列何種 DVD 的儲存容量最大?①DVD-5②DVD-9③DVD-10④DVD-18。
- 44. (2) 下列何者是「WinRAR」工具軟體的主要功能?①檔案上傳或下載②壓縮檔案或解壓縮檔案③聲音或影片播放 軟體④燒錄 CD 或 DVD。
- 45. (1) 下列何者是「CuteFTP」工具軟體的主要功能?①檔案上傳或下載②壓縮檔案或解壓縮檔案③聲音或影片播放軟 體④燒錄 CD 或 DVD。
- 46. (2) 下列何者是「WinZip」工具軟體的主<mark>要功能?①檔案上傳或下載②</mark>壓縮檔案或解壓縮檔案③聲音或影片播放軟 體④燒錄 CD 或 DVD。
- 47. (3) 下列何者是「Windows Media Player」工具軟體的主要功能?①檔案上傳或下載②壓縮檔案或解壓縮檔案③聲音 或影片播放軟體④燒錄 CD 或 DVD。
- 48. (4) 下列何者是「Nero StartSmart」工具軟體的主要功能?①上傳與下載檔案②壓縮與解壓縮③防毒與解毒④燒錄 C D 或 DVD。
- 49. (4) 依據 EIA 568-A 標準定義,接在 RJ-45 接頭第 3 支接腳上的雙絞線顏色為①白藍②白綠③白棕④白橙。

12000 電腦硬體裝修 丙級 工作項目 02:作業準備

- 1. (4) 大部份 DIP 封裝的 14 PIN TTL 74 系列 IC, 接 Vcc 的接腳為第幾腳? ①1②7③8④14。
- 2. (2) 若有一電阻上面所示之色碼誤差顏色為金色,則其誤差值為百分之幾?①1②5③10④15。
- 3. (4) 兩電容器規格為 100V,0.2UF;150V,0.1UF 並聯後電容量為①0.1UF②0.15UF③0.2UF④0.3UF。
- 4. (4) 在 IC 接腳中,NC 表示①接地②接正電壓③接負電壓④空接。
- 5. (3) 大部份 DIP 封裝的 16 PIN TTL 74 系列 IC, 接 GND 的接腳為第幾腳①6②7③8④9。
- 6. (1) 類比轉換數位 ADC(Analog to Digital Converter)IC, 依其內部構造可分為:直接比較型、計數器型、逐次漸近型(S uccessive Approximation)、積分型,其中轉換速度最快者為①直接比較型②計數器型③逐次漸近型④積分型。
- 7. (1) 錫焊接時,使用之助焊劑有松香和一種糊膏狀之①氯化鋅②硫酸銅③硫酸膏④氯化鐵。
- 8. (2) 焊錫絲標示 60 Sn,則表示①含鉛 60%②含錫 60%③含錫 40%④含銀 40%。
- 9. (3) 下列何者是順序邏輯電路的代表性元件?①TTL 基本邏輯閘②CMOS 基本邏輯閘③正反器④三態邏輯閘。
- 10. (1) 將數位訊號轉換成類比訊號的過程稱為①調變②通訊③解調④傳輸。
- 11. (2) 有一根圓柱形導線,其電阻為 5 歐姆,將其拉長使其長度為原來的兩倍,假設原有的體積及形狀並未改變,求 拉長後之電阻為多少歐姆?①10②20③40④80。
- 12. (3) 元素的原子量是指①電子數+質子數②電子數+中子數③質子數+中子數④電子數。
- 13. (4) 元素的原子序是指①電子數+質子數②電子數+中子數③質子數+中子數④電子數。
- 14. (2) 下列單位中,何者的電流量最大?①1 安培②1 電磁安培③1 靜電安培④1 電子伏特。
- 15. (4) 將兩個 100V/100W 與 100V/60W 之燈炮串聯,接於 200V 電壓使用時①100W 之燈炮較亮②100W 之燈炮燒斷③ 兩個一樣亮④60W 之燈炮燒斷。
- 16. (1) 電阻器之色碼依次為棕黑藍紅紅,則此電阻之誤差值為①2%②5%③10%④20%。
- 17. (2) 根據近代原子理論,每層電子軌道可劃分為 s,p,d,f 四個副層,其中 f 副層應具有最多電子數為①12②14③16④1 8。
- 18. (4) 在歐姆定律中,下列電阻電壓電流之關係何者正確?①V=I/R②I=VR③R=IV④V=IR。
- 19. (4) 若需要辨別電晶體的 C、B、E 接腳,使用指針型三用電表時,需將電表切換至①AC 檔②DC 檔③電流檔④歐姆 檔。
- 20. (4) 帶電體間作用力,下列何者為誤?①作用力大小與兩帶電體電量的乘積成正比②作用力大小與兩帶電體間距離 的平方成反比③異性電荷相吸,同性電荷則相推斥④作用力大小與相對介質係數成正比。
- 21. (3) 兩帶電體在真空中作用力為 120 牛頓,若中間介質改為相對介質係數 εr=6,則其間作用力應為①0②6③20④7 20 牛頓。
- 22. (2) 將一庫侖電荷升高電位 10 伏特,需作多少焦耳功?①1×10 的負 3 次方②10③2×10 的 2 次方④30 焦耳。
- 23. (2) 設有 Q1=0 庫侖, Q2=60 庫侖,相距 2 公尺,若使用銅導線將 Q1 與 Q2 連接,5 秒後 Q1=Q2, 求此一銅導線通 過之電流為多少安培?①5②6③12④20。
- 24. (4) 印刷電路板(PCB)製作工具軟體:PCAD、PADS、Protel 等,製作完成之電路板光學底片(Photo Film)資料檔,大 都採用 Photo Plotter 之何種資料格式?①Bitmap②True Type③PCX④Gerber。
- 25. (1) 印刷電路板(PCB)製作工具軟體: PCAD、PADS、Protel 等,製作完成之電路板光學底片(Photo Film)與真實電路 板,大都採用何種比例?①1:1②2:1③3:1④4:1。
- 26. (3) 下列何者沒有提供 BitLocker 功能? ①Windows Server 2012②Windows Server 2008③Windows7 專業版④VISTA 旗 艦版。
- 27. (1) 下列何者為 Windows Server 2008 的管理架構?①Active Directory②Domain③Point-to-Point④WorkGroup。
- 28. (1) Windows 7 系統的字型檔(.TTF), 存放在哪一個資料夾 ? ①C:\Windows\Fonts②C:\Windows\桌面③C:\Windows\Syst em④C:\Mydocuments。
- 29. (4) 下列何者不是使用虛擬主機之主要目的?①單一主機提供多作業系統服務②方便管理③降低成本④增加溝通。
- 30. (1) 下列何者不能作磁碟規劃?①SCANDISK.EXE②DUBSPACE.DRV③DUBSPACE.BIN④FDISK.EXE。
- 31. (4) 下列何者作業系統不是自由軟體?①Ubuntu②Linux③FreeBSD④Windows 8。
- 32. (3) 在 Windows Server 2008 中,下列哪種檔案系統無法讀取?①FAT16②FAT32③VXFS④NTFS。
- 33. (2) 下列何者不屬於美國國家標準和技術研究院所定義之雲端運算服務模式?①軟體即服務(SaaS)②網路即服務 (NaaS)③平台即服務(PaaS)④基礎架構即服務(IaaS)。
- 34. (2) 在 Windows 7 圖示(Icon)的左下角有箭頭符號,表示什麼圖示? ①檔案②捷徑③程式④資料夾。
- 35. (1) 有關容錯式磁碟陣列 (RAID, Redundant Array of Independent Disks) 之敘述, 下列何者正確?①實作模式分為軟 體和硬體②實作模式僅有軟體一種③實作模式僅有硬體一種④RAID 0 將兩組以上的 N 個磁碟相互作鏡像。
- 36. (2) 測試磁碟是否有損壞磁區,應使用下列何種指令?①FDISK②SCANDISK③DISKCHK④FORMAT。
- 37. (3) 依供應商與使用者關係來區分,下列何者非屬於常見之雲端運算部署模型?①私有雲②公有雲③高層雲④混合 雲。
- 38. (2) 通常感染磁片的啟動磁區之病毒為①感染型病毒②開機型病毒③常駐型病毒④檔案型病毒。
- 39. (1) 下列何者不是防毒軟體?①DEBUG②ZLOCK③NORTON ANTIVIRUS④PCCILLIN。
- 40. (1) 下列何者無法製作一個可以開機的隨身碟?①DB2②WiNToBootic③Easy2Boot④Rufus。
- 41. (4) 以 28800bps 的傳輸速率,傳送 2.8MBytes 的資料約需費時多少秒?①100②200③400④800。
- 42. (3) 有線電視播送的網路拓樸系統,屬於下列何者?①星狀網路②環狀網路③匯流排網路④網狀網路。
- 43. (1) 無線電視台所使用之傳輸方式為下列何者?①單工(Simplex)②半雙工(Half-duplex)③全雙工(Full-duplex)④多工 (Multiplex)。
- 44. (2) 下列何者為電腦網路系統資料的傳輸單位?①CPI②BPS③CPS④BPI。
- 45. (2) 下列何者為雷射印表機的列印速度單位?①DPI②PPM③CPS④BPI。
- 46. (1) 下列何者為網際網路(Internet)資料交換技術?①分封交換 (Packet Switching)②電路交換 (Circuit Switching)③數位 交換 (Digital Switching)④訊息交換 (Message Switching)。
- 47. (4) 以一條傳輸速率為 1Mbps 的網路線,若欲傳輸一個 10MBytes 的檔案,則傳送該檔案所需的傳輸時間最少為幾 秒?①8②10③40④80。
- 48. (1) 學生同住一棟房舍中,僅使用一部集線器,將所有電腦連接起來形成一個區域乙太網路,則該網路最可能為下 列哪種拓樸 (Topology)?①星狀②環狀③網狀④匯流排。
- 49. (4) 下列哪一種網路設備,其主要運作層次為『網路層』?①橋接器②集線器③中繼器④路由器。
- 50. (1) 下列何者屬於 ISO 所定義的 7 層架構之第 1 層?①實體層②應用層③作業層④網路層。
- 51. (2) 下列哪一個命令可以查詢網路主機的資訊,包含 IP 位址及 DNS 名稱 ? ①ping②ipconfig③nslookup④tracert。
- 52. (3) 下列哪一套軟體不是專門用來進行即時通訊的軟體?①Skype②MSN③PhotoImpact④ICQ。
- 53. (4) 在微軟 Outlook Express 軟體中,利用下列何種符號表示該郵件重要性<mark>高?①</mark>底線②分號③句號④驚嘆號。
- 54. (1) 在微軟 Outlook Express 軟體中,利用下列何種符號表示該郵件有附件檔案?①迴紋針②分號③句號④驚嘆號。
- 55. (2) 在電子商務中,企業對消費者所提供的商業行為,通常簡稱為①B2B②B2C③C2C4 C2B。
- 56. (1) 在 Visual Basic 中,關於運算的優先順序,下列何者正確?①算術運算>關係運算②邏輯運算>算術運算③邏輯 運算>關係運算④關係運算>算術運算。

12000 電腦硬體裝修 丙級 工作項目 03:儀表、軟體及一般工具使用

- 1. (2) 在 4 位半的數位式電壓表中, 其最高的顯示值為多少 ? ①09999②19999③99990④99999。
- 2. (1) 要測量 CPU 的 DATA BUS 信號, 則下列儀表何者較合適?①邏輯分析儀②指針式三用電表③數位式三用表④ 計數器。
- 3. (2) 下列何者是線路上實體模擬器(ICE)的功能?①模擬電路上的 GAL②模擬電路上的 CPU③模擬示波器④模擬計 頻器。
- 4. (1) 使用 10K 歐姆/伏特靈敏度的直流電表測量有效值為 10V 的正弦交流電壓,則測得值為何?①0②10/.707③10  $(4)10*1.414$
- 5. (1) 要測量 UTP 的網路線是否正常,則下列工具何者較合適?①UTP 網路線測試器②剝線器③斜口鉗④尖嘴鉗。
- 6. (4) 在 4 位半的數位式電壓表中,20V 測量範圍的解析度為多少?①1uV②10uV③100uV④1000uV。
- 7. (3) 示波器測試棒標明 10:1 表示①阻抗衰減 10 倍②阻抗增加 10 倍③輸入信號衰減 10 倍④輸入信號放大 10 倍。
- 8. (4) 若示波器的螢幕上顯示一條向左傾斜直線,表示水平信號與垂直信號相位差多少度?①45②90③135④180。
- 9. (1) 欲使用雙時基示波器同時觀測二個較高頻率的信號時,則其垂直操作模式應置於何處較合適?①ALT②CHOP ③CH1④CH2。
- 10. (2) 欲使用雙時基示波器同時觀測二個較低頻率的信號時,則其垂直操作模式應置於何處較合適?①ALT②CHOP  $\Omega$ CH $1\Omega$
- 11. (4) 下列哪一種儀器可用來檢查網路位址重覆設定(Network Address Duplicate)之故障?①三用電表②Cable Scanner ③Time Domain Reflectometer④Network Protocol Analyzer。
- 12. (4) 三用電表測量電燈泡時,若電阻無限大,則表示此一燈泡①瓦特數很小②瓦特數很大③額定電壓很高④故障。
- 13. (2) 下列何者為觀察振盪訊號之儀器?①訊號產生器②示波器③振盪器④三用電表。
- 14. (3) 示波器面板上有一訊號端子 CAL 0.5Vp-p,係為①校準電壓輸入②接地用③校準電壓輸出④微調端子。
- 15. (4) 示波器水平基準線傾斜時,應使用起子調整①垂直掃描時間②水平掃描時間③焦距(focus)④旋轉鈕(Rotation)。
- 16. (4) 欲使用邏輯分析儀(Logic Analyzer)測量, Intel Core i7 CPU 之 Data Bus 狀態,並予反組譯成組合語言,則最少應 有多少軌(Tracks),才能正確記錄並分析?①8②16③32④64。
- 17. (3) 訊號產生器(Signal Generator), 其 SYNC 端子是用來輸入何種訊號?①垂直訊號②水平訊號③同步觸發訊號4 彩色同步訊號。
- 18. (4) 下列哪一種儀器可用來檢查網路橋接器(Bridge)之故障?①三用電表②Cable Scanner③Time Domain Reflectometer ④Network Protocol Analyzer。
- 19. (4) 下列哪一種儀器可用來檢查,網路路由器(Router)之故障?①三用電表②Cable Scanner③Time Domain Reflectome ter④Network Protocol Analyzer。
- 20. (4) 下列哪一種儀器可用來檢查網路廣播風暴(Broadcast)之故障節點(Node)?①三用電表②Cable Scanner③Time Do main Reflectometer④Network Protocol Analyzer。
- 21. (4) 下列哪一種儀器不適合用來檢查網路纜線是否斷線?①三用電表②Cable Scanner③TimeDomain Reflectometer④ 頻譜分析儀。
- 22. (4) 欲測量電腦主機板上,Address Bus 是否正常傳送,應使用何種儀器?①三用電表②訊號產生器③頻譜分析儀 ④邏輯分析儀。
- 23. (1) 欲測量電腦主機板上, Address Bus、Data Bus、I/O 選擇等是否正常傳送,應使用何種儀器?①實體模擬器 ICE ②示波器③頻譜分析儀④三用電表。
- 24. (4) 萬用燒錄器可燒錄 MCS-48CPU、MCS-51CPU、PIC16XXCPU 等 CPU,下列哪一種資料格式不能直接讀取燒錄 ? ①HEX 檔②BIN 檔③EXE 檔④ASM 檔。
- 25. (4) 萬用燒錄器可燒錄不同種類 CPU, 如: MCS-48、MCS-51、PIC16XX 等 CPU, 下列哪一種 CPU 不可燒錄 ? ①8 749H②8752H③6809H④8031H。
- 26. (2) 萬用燒錄器可燒錄許多種類 ROM,如:2716、2732、2764 等,下列哪一種 IC 不可燒錄?①27128②41256③27 512④271000。
- 27. (3) 某一直流電源供應器,使用三用電表 DCV 檔測得電壓為 12V,再用 ACV 檔但紅色棒插於 OUTPUT,測得電壓 為 1.0V,則此電源供應器之漣波因數(Ripple Factor)為①1.0②0.916③0.083④1.09。
- 28. (1) 示波器的陰極射線管(C.R.T), 控制柵極對陰極間接有①負偏壓②正偏壓③高壓正電④高壓負電。
- 29. (2) 示波器的陰極射線管(C.R.T), 其垂直偏向控制用來控制電子束之上下位置, 主要是用來接至①鋸齒波產生器電 路②待測訊號③垂直訊號產生器電路④高壓正電。
- 30. (4) 若示波器的 Volts/Div <mark>旋鈕,置於 1.0 位置,</mark>測量正弦波時,若峰對峰為 4 格,測試棒為 1:1,則此正弦波的有 效值 Vrms 為多少伏?①4.0V②5.66V③2.83V④1.414V。
- 31. (1) 若示波器的 Volts/Div 旋鈕, 置於 1.0 位置, 測量正弦波時, 若波形上下共為 4 格, 測試棒為 1:1, 則此正弦波 的 Vp-p 為多少伏?①4.0V②5.66V③2.83V④0.25V。
- 32. (4) 若示波器的 Time/Div 旋鈕,置於 1.0ms 位置,測量正弦波時,若一個波形佔有 4 格,則此正弦波的頻率為多少 赫芝(Hz)? ①4.0Hz②400Hz③1000Hz④250Hz。
- 33. (2) 若示波器的 Time/Div 旋鈕, 置於 1.0ms 位置, 測量正弦波時, 若一個波形佔有 4 格, 則此正弦波的週期為多少? ①4.0Hz②4.0ms③40ms④250Hz。
- 34. (4) 使用三用電表測量交流日光燈管燈絲是否燒毀,應使用①ACV 檔②DCV 檔③DCmA 檔④Ω 檔。
- 35. (4) 一般測量交流電流時,應使用三用電表哪一檔?①ACV 檔②DCV 檔③DCmA 檔④無法直接測量。
- 36. (1) BASIC 的程式 PRINT INT(2.75)的結果為①2②3③2.7④2.8。
- 37. (2) BASIC 的程式 PRINT 5 MOD 2 的結果為①0②1③2④6。
- 38. (2) BASIC 的程式 PRINT 6 \ 2 的結果為①2②3③4④6。
- 39. (1) 在 BASIC 語言中的註解以何種命令表示?①REM②NOTE③?④CLS。
- 40. (3) 執行 BASIC 語言程式後 PRINT USING "###"; 088 後, 所出現的結果為①088②880③8842808。
- 41. (4) 執行 BASIC 語言程式 PRINT CINT(387.96), 所出現的結果為①387.96②387.90③387④388。
- 42. (2) VBASIC 的程式控制標籤的物件為①Form②Label③TextBox④ListBox。
- 43. (3) VBASIC 的程式控制選項按鈕的物件為①Form②Label③OptionButton④CheckBox。
- 44. (1) VBASIC 的程式計時器的物件為①Timer②Label③TextBox④ListBox。
- 45. (3) VBASIC 的程式顯示訊息交談窗的物件為①Print②Let③MsgBox④End。
- 46. (1) 專家系統又稱之為①知識庫系統②分散式系統③資料庫系統④醫療診斷系統。
- 47. (3) 安裝作業系統時,下列哪一個因素無關硬體配備①作業系統版本②作業系統功能③作業系統版權④作業系統 效能。
- 48. (3) 下列有關示波器面板的「POSITION」之敘述,何者正確?①調整波形的焦距②調整衰減器的平衡③調整波形 垂直的軌跡④選擇觸發的種類。
- 49. (4) Windows 7 的檔名最長可為多少字元?①8②63③127④255。
- 50. (3) 網路電話是利用下列哪一個協定來傳輸語音?①GSN②CDMA③VoIP④Telnet。
- 51. (3) 下列何者沒有提供 BitLocker 功能?①Windows Server 2012②Windows Server 2008③Windows7 專業版④VISTA 旗 艦版。
- 52. (4) 下列何者非網頁伺服器軟體?①微軟公司的 IIS②Apache 軟體基金會的 Apache HTTP 伺服器③Nnginx 公司的 N ginx④Mozilla 的 Firefox。
- 53. (4) 下列何種方式非目前電腦連接網際網路主流?①ADSL②Cable MODEM③光纖④56K 數據機撥接。
- 54. (1) 下列何者為檔案傳輸協定(FTP)服務預設的通訊埠?①20 和 21②24 和 25③80 和 81④110 和 111。
- 55. (1) 有關 Windows 7 的敘述, 下列何者錯誤 ? ①已不支援命令提示字元②具有 64 位元的核心程式③支援 PNP 功能 ④圖形化界面。
- 56. (3) 在乙太網路傳輸媒介中,下列何者之網路拓樸為匯流排?①100Base-T②10Base-T③10Base-5④10Base-FL。
- 57. (2) 下列何者不是常見的網路交易線上付款方式?①Paypal②ATM 櫃員機③線上刷卡④第三方支付。
- 58. (4) 下列何者不是虛擬化軟體?①VMWare ESXi②Xen Hypervisor③Microsoft Hyper-V④Visual Studio。
- 59. (1) 在 Windows7 的「檔案總管」下,按滑鼠右鍵沒有提供下列何種功能? ①修改②剪下③複製④刪除。
- 60. (4) 關於使用數位式三用電表量測 12V 以下之直流電壓的敘述,下列何者錯誤?①將黑色測試棒插入「COM」插 座②將紅色測試棒插入「V/Ω」插座③將開關旋轉至 DCV 區域④將測試棒與待測電路串聯。
- 61. (2) 下列何者是文書編輯軟體?①Excel②Word③PowerPoint④Access。
- 62. (2) 電腦硬體和應用程式之間的溝通橋樑是下列何者?①使用者②作業系統③程式語言④公用程式。
- 63. (4) 在 Windows 7 中, 切换各種輸入法可以使用下列何種組合鍵進行切換 ? ①Ctrl+Backspace②Alt+Space③Ctrl+Ente r④Crtl+Shift。
- 64. (2) 在 Windows 7 中, 檔案總管選定一檔案後, 按下列哪個組合鍵, 該檔案將直接刪除, 而不保留於「資源回收筒」? ①Ctrl+Delete②Shift+Delete③Alt+Esc④Shift+Esc。
- 65. (3) 在 Windows 7 中的視窗應用軟體,其中[複製]按鈕的功能,可以使用下列何種組合鍵進行複製?①Ctrl+A②Ctrl +S③Ctrl+C④Ctrl+V。
- 66. (4) 在 Windows 7 中的視窗應用軟體,其中[貼上]按鈕的功能,可以使用下列何種組合鍵進行貼上?①Ctrl+A②Ctrl  $+S$ 3)Ctrl+C $\widehat{\Phi}$ Ctrl+V。
- 67. (1) 在 Windows 7 中的視窗應用軟體, 其中[剪下]按鈕的功能, 可以使用下列何種組合鍵進行剪下 ? ①Ctrl+X②Ctrl +S③Ctrl+C④Ctrl+V。
- 68. (3) 在 Windows Server 2008 中, 螢幕最大的區域稱為①圖示②工作區③桌面④最大視窗。
- 69. (2) 在 Windows 7 的檔案總管功能中,欲選取連續檔案時,必須同時按下列何種按鍵並搭配滑鼠左鍵操作?①Ctrl ②Shift③Alt④Space。
- 70. (1) 在 Windows 7 中,相同磁碟機要複製檔案時,必須按何鍵配合拖曳完成複製?①Ctrl②Alt③Shift④Caps Lock。
- 71. (2) 若想要移動視窗的位置,應將滑鼠放在視窗的①工作鈕②標題列③捲軸④邊界上。
- 72. (4) 在 Windows 7 中, Applocker 可管理的檔案類型, 不包含以下哪一種? ①msi②bat③dll④log。
- 73. (2) 在 Windows 7 操作介面,切换到命令提示字元後,可執行下列哪個命令再次返回?①QUIT②EXIT③RETURN

④COMMAND。

- 74. (3) 在 Windows 7 中,使用「Windows 檔案總管」可執行功能選單的哪個選項重排圖示?①編輯②工具③檢視④檔 案。
- 75. (4) 關於使用數位式三用電表量測 100mA 以下之直流電流的敘述,下列何者錯誤?①將黑色測試棒插入「COM」 插座②將紅色測試棒插入「mA」插座③將開關旋轉至 DCA 區域④將測試棒與待測電路並聯。
- 76. (1) 在 Windows 7 中, 按 Alt+F4, 其結果為何?①強制關閉目前的前景視窗②進入 Windows 說明視窗③進入 Windo ws 設定視窗④進入 Windows 列印視窗。
- 77. (2) 檔案會隨著不斷的刪刪寫寫而使得寫入的磁軌不連續,造成讀寫速度變慢,這時我們可以藉由 Windows 7 的系 統工具①ScanDisk②Defrag③Chkdsk④Drive Space 程式來整理磁碟裡的檔案和可用空間,以加快讀寫速度。
- 78. (1) 在 Windows 7 中,要查知該電腦所有硬體的 IRQ、IO、DMA 等各項設定資料時,下列敘述何者正確?①選擇 「開始/控制台/系統及安全性/系統/裝置管理員」②選擇「開始/控制台/硬體設定檔」③選擇「開始 /控制台/系統/效能」④選擇「開始/控制台/系統/硬體設定檔」。
- 79. (3) 下列何者是簡報軟體?①Excel②Word③PowerPoint④Access。
- 80. (1) 下列何者是試算表軟體?①Excel②Word③PowerPoint④Access。
- 81. (1) 在 Windows 7 中, 其 「控制台」不包含何種選項? ①資源回收筒②滑鼠③装置和印表機④字型。
- 82. (2) Windows 7 中的印表機主要是由下列何者功能來設定?①文件②控制台③小畫家④記事本。
- 83. (2) 一般軟體常用的安裝程式檔名為何?①Chkdsk.exe②Setup.exe③Windows7.exe④Default.exe。
- 84. (1) 設計一個 8X1 多工器,若全部使用 2X1 多工器且不外加其他零件之條件,則至少需要使用幾個 2X1 多工器組 成? ①7②8③9④10。
- 85. (1) 設計一個 1X4 解多工器,若全部使用 1X2 解多工器且不外加其他零件之條件,則至少需使用幾個 1X2 解多工 器組成?①3②5③7④9。
- 86. (2) 下列何者不屬於 Windows 7「媒體播放程式」可以開啟的檔案類型 ? ①.wav②.docx③.avi④.jpg。
- 87. (3) 在 Windows 7 中,若要切換中、英文輸入法,可以使用下列何種組合鍵進行切換? ①Ctrl+Backspace②Alt+Spac e③Ctrl+Space④Ctrl+Enter。
- 88. (3) 下列軟體中何者不是作業系統?①Windows 7②OS/2③Office 2013④Linux。
- 89. (2) 下列何種波形無法從函數波產生器直接輸出?①正弦波②圓形波③方波④三角波。
- 90. (3) 下面哪一種工具程式軟體最適合用來作磁碟系統方面的診斷、修復、保全與校正?①WORD②POWER POINT ③NORTON UTILITIES④EXCEL。
- 91. (4) 在 Windows 7 中, 下列何者不是檔案總管具有的功能 ? ①複製檔案②搬移檔案③刪除檔案④合併檔案。
- 92. (1) 在 Windows 7 中, 圖形檔案無法於下列何種應用軟體正常開啟 ? ①記事本②小畫家③WordPad4 Excel。
- 93. (4) Windows Server 2008 要安裝 Active Directory 的分割區必須為①NTFS4.0②FAT32③FAT16④NTFS5.0。
- 94. (1) 下列何種信號源無法從示波器直接量測?①10mA 直流電流②10V、10KHz 正弦波③10V 直流電壓④10V、10K Hz 三角波。
- 95. (2) Microsoft 發行之軟體 IE 11.x,屬於哪一用途之軟體 ? ①文書編輯器②網路瀏覽器③統計分析④電腦輔助設計。
- 96. (4) 下列何種振盪晶體的精密度比較高?①10.0MHz②10.00MHz③10.000MHz④10.0000MHz。
- 97. (4) Linux 不支援何種的檔案系統?①ext2②ext3③FAT32④ufs。
- 98. (3) Linux 預設的系統管理員帳號是①Linux②supervisor③root④administrator。
- 99. (1) 在 Linux 環境下執行 chmod 777,則檔案的權限會變成①rwxrwxrwx2\rw-rw-rw-③--------④rwxrwxrw-。
- 100. (4) Windows Server 2008 Datacenter 最多可支援幾顆 CPU①8②16③32④64 顆。
- 101. (2) 某網路卡的 IP 位址與網路遮罩分別為 172.16.0.24 及 255.255.0.0,下列何者是網路卡的廣播位址?①172.16.0.25 5②172.16.255.255③172.16.0.0④172.16.255.0。
- 102. (2) 某網路卡的 IP 位址與網路遮罩分別為 172.16.0.24 及 255.255.0.0,下列何者是網路卡的網路位址?①127.0.0.1② 172.16.0.0③255.255.255.255④255.255.0.24。
- 103. (3) 路由器(Router)用來連接什麼設備?①橋接器和中繼器②橋接器和集線器③兩個或更多個網路④集線器和節

點。

- 104. (4) IP 位址 225.0.0.255 為哪一類的位址?①Class A②Class B③Class C④Class D。
- 105. (1) 針對同一待測物,以同一儀表使用相同的方法,經多次的量測後,其個別測量值彼此間的差距程度,稱為下 列何者?①精確度(Precision)②靈敏度(Sensitivity)③解析度(Resolution)④準確度(Accuracy)。
- 106. (4) 在 Windows 7 系統環境中,下列何者不是「事件檢視器」紀錄的日誌?①系統日誌②應用程式日誌③安全性日 誌④病毒日誌。
- 107. (3) IPv6 協定中,使用幾個位元來表示 IP 位址?①32②64③128④256。
- 108. (4) 在 Windows 7 中, 執行 msconfig 無法設定下列何種功能 ? ①開機②服務③啟動④備份。
- 109. (4) 磁碟陣列 RAID(Redundant Array of Independent Disks)技術中,能兼顧存取速度與資料安全的是下列何者?①RAI D 02 RAID 13 RAID 34 RAID 5。
- 110. (2) 欲規劃使用 RAID 5 的磁碟陣列,至少需要幾個硬碟?①2②3③4④5。
- 111. (3) 兩部個人電腦(PC)若不透過 Hub 或 Switch,僅使用網路卡對網路卡的連接,網路線兩端的雙絞線接頭需以下列 何種規格製作,連線工作才能正確執行?①EIA 568A/EIA 568A②EIA 568B/EIA 568B③EIA 568A/EIA 568B ④EIA 568A/EIA 568C。
- 112. (4) Windows Server 2008 安裝 AD(Active Directory)服務時,以下何者為非<mark>必要的</mark>項目?①NTFS 的磁碟分割區②TCP /IP 通訊協定③支援 Service Resource Records 的 DNS 服務④DFS 分散式檔案系統。
- 113. (1) 在 Windows 7 中的桌面(Desktop)按滑鼠右鍵,則下列何者為「個人化\螢幕保護裝置」之最小「等候」時間為多 少分鐘?①1②2③3④4。
- 114. (1) 在 Windows 7 中的桌面(Desktop)按滑鼠右鍵, 則下列何者為「個人化\螢幕保護裝置\變更電源設定\選擇關閉顯 示器的時機\關閉顯示器」之最小選項?①1 分鐘②30 分鐘③1 小時④5 小時。
- 115. (4) 針對同一待測物, 以同一儀表使用相同的方法,經多次的量測後, 其平均值與標準值之間的差距,稱為下列 何者?①精確度(Precision)②靈敏度(Sensitivity)③解析度(Resolution)④準確度(Accuracy)。
- 116. (3) 針對待測物以儀表量測, 其所引起儀表反應的最小輸入變化量, 稱為下列何者? ①精確度(Precision)②靈敏度(S ensitivity)③解析度(Resolution)④準確度(Accuracy)。
- 117. (4) 在 Windows 7 中的桌面(Desktop)按滑鼠右鍵,則下列何者不是「個人化\桌面背景」之「圖片位置」的選項? ① 延展②置中③並排④無影像。
- 118. (3) 下列何者不是安裝 Windows 7 作業系統的電腦,在磁碟分割區可以使用的檔案系統類型?①NTFS②FAT③CAI ④FAT32。
- 119. (4) 在 Windows 7 作業系統的預設環境中, 下列何者是獲得「剪取工具」功能的檔案名稱? ①osk.exe②magnify.exe ③mspaint.exe④SnippingTool.exe。
- 120. (2) 在 Windows 7 作業系統的預設環境中, 下列何者是執行「清理磁碟」的檔案名稱? ①ntbackup.exe②cleanmgr.ex e③msinfo32.exe④dfrg.msc。
- 121. (3) 在 Windows 7 作業系統的預設環境中,下列何者是獲得「系統資訊」功能的檔案名稱?①ntbackup.exe②cleanm gr.exe③msinfo32.exe④dfrg.msc。
- 122. (1) 在 Windows 7 作業系統的預設環境中,下列何者是獲得「螢幕小鍵盤」功能的檔案名稱?①osk.exe②magnify.e xe③mspaint.exe④calc.exe。
- 123. (2) 在 Windows 7 作業系統的預設環境中,下列何者是獲得「放大鏡」功能的檔案名稱?①osk.exe②magnify.exe③ mspaint.exe④calc.exe。
- 124. (3) 在 Windows 7 作業系統的預設環境中,下列何者是執行「小畫家」的檔案名稱?①osk.exe②magnify.exe③mspai nt.exe④calc.exe。
- 125. (4) 在 Windows 7 作業系統的預設環境中,下列何者是執行「小算盤」的檔案名稱?①osk.exe②magnify.exe③mspai nt.exe④calc.exe。
- 126. (3) 在 Windows 7 作業系統的預設環境中,下列何者是執行「遠端桌面連線」的檔案名稱?①osk.exe②magnify.exe ③mstsc.exe④calc.exe。
- 127. (2) 有關 SCR 的特性描述,下列何者為誤?①SCR 是一種 PNPN 的四層半導體②SCR 的中文名稱為雙向二極體③S

CR 有 A、K、G 等 3 個接腳4要讓 AK 之間導電,需在 G 腳加入激發脈波信號。

128. (4) 有關下圖電路的說明,下列哪一個敘述是正確的?①為一個正弦波振盪電路②輸出 Vo1 信號的頻率是由電源 電壓的高低決定③正半週的週期與負半週的週期是不對稱的④兩個電晶體的功能是當作開關。

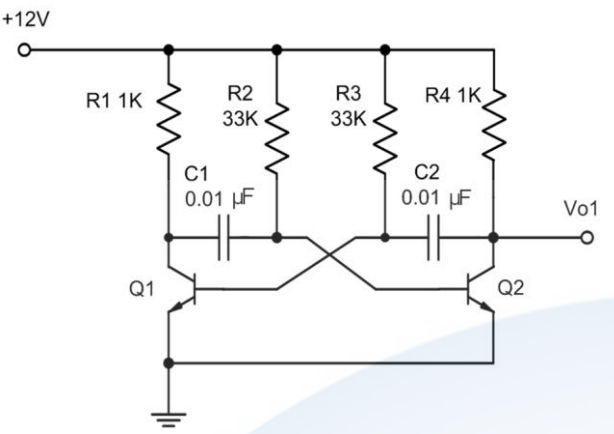

- 129. (2) 一種不需外加訊號輸入,就能將直流電轉變為某一定頻率之交流訊號的電路稱為①整流器②振盪器③檢波器 ④放大器。
- 130. (2) 參考下圖(A)的電路,假設 S 開關原本是 C 和 B 相接,若在圖(B)的 t0 時間<mark>撥到</mark> C 和 A 相接,則由 t0 到 t5 的充 電時間共需多少秒? ①10②5③0.5④0.05。

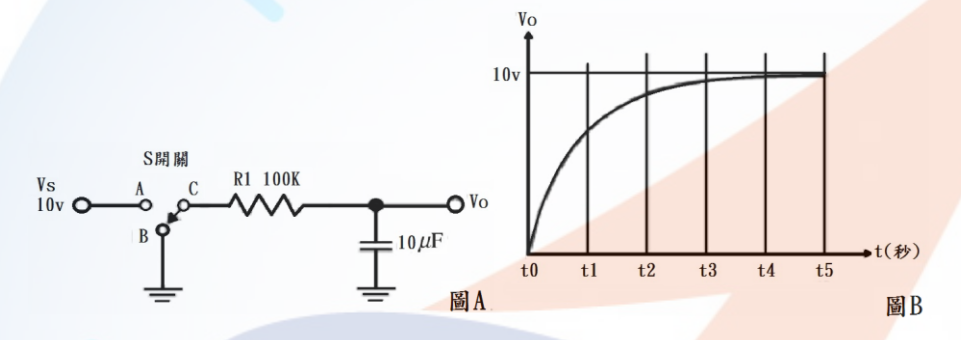

- 131. (3) JFET 的通道是介於哪兩極之間?①輸入端與輸出端②閘極與汲極③汲極與源極(同極與源極。
- 132. (1) FET的 Ioss是指①汲極電流的最大值②源極短路時的汲極電流③IG截止時的汲極電流④汲極電流的最大中間值。
- 133. (1) 一直在線性工作區(Active region)工作的放大器為①A 類②B 類③AB 類④C 類。
- 134. (4) B 類放大器的電晶體偏壓設定在①負載線的三分之一處②負載線的中點處③飽和區內④截止點。
- 135. (3) 運算放大器(OPA)兩個輸入端的電壓均為零時, 理論上運算放大器的輸出應該會等於①正電源電壓②負電源電 壓③零④CMRR 值。
- 136. (3) 運算放大器(OPA)抵補歸零的目的為下列何者?①降低電壓增益②等化輸入訊號③將誤差輸出電壓歸零④增 加電路的輸入阻抗。
- 137. (2) 運算放大器(OPA)放大電路的負回授可以①增加輸入阻抗及輸出阻抗②增加輸入阻抗及頻寬③增加輸出阻抗 及頻寬④產生特定頻率的振盪波形。
- 138. (4) 低通濾波器通過的最低頻率為①由臨界頻率來決定②1Hz③0.707Hz④0Hz。
- 139. (4) 韋恩電橋振盪器的正回授電路是①RL 電路②LC 電路③分流電路④超前-滯後電路。
- 140. (1) 一個振盪器的頻率隨著可調整的直流電壓而改變,為下列何者?①VCO②阿姆斯壯振盪器③多諧振盪器④晶體 振盪器。

12000 電腦硬體裝修 丙級 工作項目 04:工作方法

- 1. (1) 電子元件中 SRAM 的主要構成元件為①正反器②電容器③電阻④電感。
- 2. (3) 個人電腦之 CPU 目前不含哪一單元?①控制單元②算術單元③輸出入單元④邏輯單元。
- 3. (3) 下列哪一個與硬碟容量大小無關?①磁軌②磁區③磁蕊④磁頭。
- 4. (1) 數位影像唯讀光碟機的簡稱為①DVD-ROM②CD-ROM③LD-ROM④EPROM。
- 5. (1) PS2 介面接腳可用於連接滑鼠及鍵盤,其接腳為幾 PIN?①6②7③8④9。
- 6. (2) 印表機列印速度單位為①BPS②CPS③DPI④MHZ。
- 7. (2) 一個 60 倍速之光碟機代表其讀取速率為 60 乘以①100②150③200④250 KB/S。
- 8. (2) 32bits 的 PCI BUS SLOT(插槽)計有①100PIN②120PIN③140PIN④160PIN。
- 9. (4) 電腦接線圖 HDD 代表①鍵盤②軟式磁碟機③螢幕④硬式磁碟機。
- 10. (1) 以記憶體存取速度來比較,下列哪一個最快?①L1 快取記憶體②L2 快取記憶體③主記憶體④輔助記憶體。
- 11. (1) 個人電腦 1394 介面規格屬於下列何種規範?①IEEE②IDE③ISA④AGP。
- 12. (3) CRT 所顯示的色彩由 RGB 三個基本色組成,當 R、G、B 濃度都為 0 時,在 CRT 所看到的顏色為①灰②白③ 黑④棕。
- 13. (3) Intel 80x86CPU 的中斷有四種來源: 第一種為 NMI(Non Maskable Interrupt), 第二種為 INTR(Interrupt Request), 第 三種為執行中斷指今 INT xx,第四種為 CPU 執行除算錯誤所產牛的除以零中斷(Divid Zero),當主機板上 DRA M 的同位元錯誤(Parity Error)發生,則會產生哪一種中斷? ①INTR②INT xx③NMI4Divid Zero。
- 14. (2) PC/AT 80X86 系列個人電腦的擴充槽 I/O 埠位址共有多少?①256②512③1024④65536。
- 15. (2) 可規劃週邊界面 PPI(Programmable Peripheral Interface)i8255A IC, 控制暫存器(Control Register)內容為 10000010, 則 I/O 模式(Mode)設定為 Mode=0,此時 Port-B 為①輸出埠②輸入埠③輸出入埠④不一定。
- 16. (4) 下列何種記憶體可重複燒錄?①RAM②PROM③ROM④EEPROM。
- 17. (3) 電腦中的積體電路由哪種化學元素所製成?①鈦②鋅③矽④碳。
- 18. (2) 今有一片顯示卡,如欲顯示解析度 1024x768, 顏色數為 256 色,則至少需多少顯示記憶體方可順利顯示? ①3 00KB2768KB31024KB41792KB。
- 19. (1) 下列何種記憶體更新資料時不需使用燒錄器,而其燒寫資料是以區塊為單位?①Flash ROM②PROM③EEPRO M4 Mask ROM •
- 20. (2) 下列何者不是電腦使用的匯流排?①資料匯流排②程式匯流排③位址匯流排④控制匯流排。
- 21. (3) 小明所買的電腦為 Pentium III 600 的電腦, 其記憶體為 64MB, 請問 64MB 為多少位元組? ①64 乘 2 的 10 次方 ②64 乘 10 的 10 次方③64 乘 2 的 20 次方④64 乘 10 的 20 次方。
- 22. (2) 吸錫機(Solder Cleaner)是由幫浦、儲槽、吸錫管、吸錫頭及加熱裝置構成,其吸錫原理為①高壓吹力②真空吸 力③靜電吸力④虹吸管。
- 23. (4) RS-232C 接線中,信號接地腳是第幾腳(PIN)? ①1②2③3④7。
- 24. (2) RS-232C 其接腳數目為: ①15②25③35④45 PIN。
- 25. (2) RS-232C 介面的資料格式中, Parity check 永遠設定為"0",則可稱為下列何者? ①Even parity②Odd parity③Mark parity4)Space parity。
- 26. (1) 標準的 RS-232C 所能傳輸的距離為①15 公尺②20 公尺③25 公尺④30 公尺。
- 27. (4) 連接 RS-232C 的串列埠,其傳送訊號的電壓位準為正負多少伏特?①3V②5V③10V④12V。
- 28. (2) IDE 介面所採用的資料線為①32PIN②40PIN③48PIN④64PIN。
- 29. (3) 僅讀記憶體(ROM)可用來①作為緩衝器②提供間接定址模式③儲存開機用的基本程式④作為程式註解。
- 30. (1) 電腦當機並出現 On board parity error 的錯誤訊息是代表什麼出問題?①RAM②CPU③硬碟④BIOS。
- 31. (1) 何種 I/O 方式所需要的硬體電路最少?①Polling I/O②Interrupt I/O③DMA I/O④Channel I/O。
- 32. (4) 組合一個 32K Bytes 記憶體,採用下列何者元件來組合最適合?①DRAM 256Kx1bit②DRAM 64Kx4bits③SRAM 16Kx4bits④SRAM 16Kx8bits。
- 33. (3) 下列何者是 SRAM 優於 DRAM 的特點?①密度高②容量大③不需作更新(Refresh)④價格低。
- 34. (2) 下列哪一項不是插在電腦主機板的槽(Slot)上?①VGA 卡②MOUSE③I/O 卡④聲霸卡。
- 35. (2) 正常電源關閉後,下列何種記憶體之內容會消失?①ROM BIOS②DRAM③HDD④EPROM。
- 36. (1) 個人電腦系統開機首先執行下列何者?①BIOS②DOS③FDD④HDD。
- 37. (3) 在 BIOS 設定中,下列何者非其選項?①TIME②IDE HDD③SCSI HDD④FDD。
- 38. (3) 個人電腦執行中,重新啟動之暖開機是按下列何鍵?①ESC②CTRL+Q③CTRL+ALT+DEL④CTRL+DEL。
- 39. (3) 能透過軟體直接更新主機板的 BIOS 版本是下列哪一種記憶體元件?①EPROM②EEPROM③Flash ROM④SRA M<sup>。</sup>
- 40. (3) 可抹除並可重新輸入資料之 ROM 為下列何種?①PROM②ROM③EPROM④Masked ROM。
- 41. (1) MODEM 之傳輸速度 bps,係指每秒可傳送單位為下列何者?①bit②Nibble③Byte④Word。
- 42. (4) 一般 PC/AT COM1 之 I/O 位址為①0278H②02F8H③0378H④03F8H。
- 43. (3) 個人電腦系統電腦開機後,若未聞警示音"嗶",且無影像顯示,則下列何者最有可能故障? ①RAM 不良② VGA 卡有問題③CPU④Monitor。
- 44. (1) 一般 PC 若要接 5 台以上之硬碟,採用下列何介面較適宜 ? ①SCSI②ATBUS③IDE④ESDI。
- 45. (1) CPU Address BUS 共有 24 條位址線,則可有多少記憶定址容量?①16MB②18MB③24MB④2GB。
- 46. (4) 假設有一 CPU 位址線為 A0-A25 ,請問它可以定址的容量有多大?①1MB②16MB③32MB④64MB。
- 47. (3) 冷開機是以下列何種方式啟動?①CTRL+ALT+ESC 鍵②CTRL+ALT+DEL 鍵③RESET 鍵④TURBO 鍵。
- 48. (1) 串列式印表機可連接在下列何種 Port?①COM1②LPT1③LPT2④LPT3。
- 49. (1) 數據機(MODEM)外接式之連接 Port 是①Serial Port②PCI Port③Parallel Port4)VGA Port。
- 50. (1) 為使磁碟記錄之檔案讀取更有效率,用何指令可重整檔案之記錄位置?①DEFRAG②CHKDSIK③SCANDISK④ UNFORMAT。
- 51. (2) 數據機的傳輸速率表示單位為①CPS②BPS③BPI④MIPS。
- 52. (3) 電腦要透過電信業者的電話線路來傳輸資料需要加裝①收音機②變電機③數據機④解碼器。
- 53. (2) 若有一電腦主機板外頻為 60MHz,使用 1.5 及 2 倍頻,現有一 90MHz 的 CPU,可超頻,請問最高可超頻至多 少 MHz? ①133②120③100④166。
- 54. (4) BIOS 儲存在下列何種元件中?①電阻②電容③電感④ROM。
- 55. (4) 個人電腦 PC/AT 電腦中,軟碟機的中斷要求為①IRQ 3②IRQ 4③IRQ 5④IRQ 6。
- 56. (4) 個人電腦 PC/AT 1.44MB 磁片,每一磁軌之磁區為①9215317418。
- 57. (3) 當電腦顯示 FILE NOT FOUND 時,表示應檢查①螢光幕②印表機③磁碟機④數據機
- 58. (1) 硬碟機中相同半徑的磁軌稱做①CYLINDER②SECTOR③TRACK④INDEX。
- 59. (4) 下列何者不是目前在 PC 上常見的記憶體種類?①DRAM②SRAM③ROM④DROM。
- 60. (1) CHS 模式組態下的磁柱最大為多少?①1024②2048③3096④4192。
- 61. (3) 若個人電腦與印表機之間資料傳送採 Centronics 介面方式,則二者間需使用幾條資料線?①1②2③8④16。
- 62. (4) 下列哪種RAM須一<mark>段時間刷新資料一次才能</mark>保持內存資料正確性? ①TTL RAM②正反器RAM③SRAM④DRA M<sup>。</sup>
- 63. (2) SRAM 記憶體電路是由數位電路中何種元件組成?①電容器②正反器③繼電器④路由器。
- 64. (4) 下列哪一種裝置,資料存取速度較快?①FDD②HDD③DRAM④SRAM。
- 65. (1) 在下列記憶體中,CPU 對何種的存取速度最快?①INTERNAL CACHE②EXTERNAL CACHE③SHADOW RAM ④DISK CACHE。
- 66. (4) 一般所稱的 SCSI 卡可用於①音效卡②網路卡③防毒卡④硬碟控制卡。
- 67. (3) 當同時加裝第二台硬碟及 CD-ROM 光碟機時,那麼 CD-ROM 光碟機的代號應為下列何者?①C 碟②D 碟③E 碟④F 碟。
- 68. (4) 下列何者不是音效卡所提供的功能?①FM 發聲方式②PCM 發聲方式③MIDI 介面④CD 與影像播放。
- 69. (3) 內接式光碟機(CD-ROM)一般接在下列何埠(Port)上?①FDC②Parallel③HDC④Serial。
- 70. (4) 光碟機(CD-ROM)之光碟片一般標準容量為多少?①128MB②650KB③1.2GB④650MB。
- 71. (4) 1 密爾(Mil)等於多少英吋?①1②0.1③0.01④0.001。
- 72. (1) SCSI 介面啟動 ID 編號一般為①0②1③2④3。
- 73. (2) 下列何種光碟機對於儲存資料,可以作寫入與清除的動作?①VCD②MO③DVD④CDR。
- 74. (4) Ultra Wide SCSI II 介面的硬碟傳輸速度,每秒可傳送多少 MB?①10②20③30④40。
- 75. (1) 80x86 系列的 CPU 是何種 I/O 結構 ? ①I/O Mapped②Memory Mapped③裝有 8255 PPI IC 時為 I/O Mapped,否則為 Memory Mapped④依主機板設計而定。
- 76. (4) 80x86 系列微處理機的 I/O 是利用 IOR'與 IOW'及哪些位址線來定址?①A0..A8②A0..A9③A0..A10④A0..A15。
- 77. (1) 80x86 系列微處理機的 I/O 定址範圍為①0000H..FFFFH②0000H..3FFFH③0000H..2FFFH④0000H..1FFFH。
- 78. (4) IBM PC/AT 80x86 系列個人電腦主機板的系統 I/O 位址範圍為①0000H..0FFFH②0000H..03FFH③0000H..02FFH④ 0000H..01FFH。
- 79. (2) IBM PC/AT 80x86 系列個人電腦的擴充槽 I/O 埠位址範圍為①0200H..0FFFH②0200H..03FFH③0200H..02FFH④02 00H..01FFH。
- 80. (3) 利用集線器方式配線的網路線材為下列何者?①RG58②RG11③UTP④光纜。
- 81. (2) 可規劃週邊界面 PPI(Programmable Peripheral Interface) i8255 AIC, 控制暫存器(Control Register)內容為 10010000, 則 I/O 模式(Mode)設定為 Mode=0,此時 Port-A 為①輸出埠②輸入埠③輸出入埠④不一定。
- 82. (1) 個人電腦系統電腦開機後,無影像顯示,但鍵盤 Num Lock 燈可以切換,則此故障問題下列哪一項不可能?① 主機短路②顯示卡有問題③螢幕損毀④螢幕訊號線不良。
- 83. (2) 有一 8 位元數位轉類比 DAC(Digital to Analog Converter) IC,用來將 8 bits <mark>資料</mark>轉換成 0-10V DC 電壓,則此一 D AC 之解析度(Resolution)為何?①0.035V②0.0392V③1.25V④0.0625V。
- 84. (2) 有關 USB 的敘述, 下列何者有誤 ? ①介面包含電源②介面僅能輸出訊號③為串列介面④USB 3.0 傳輸速度比 U SB 2.0 快。
- 85. (4) IBM PC/AT 80X86 系列個人電腦的主機, 共有四個串列通訊埠(Serial Comunication Port), 第一個串列埠(COM1), 其 I/O 位址為?①02F8H..02FFH②0380H..038FH③03A0H..03AFH④03F8H..03FFH。
- 86. (3) CPU 如果為 66Mhz 外頻,而工作倍頻為 3.5 倍,則此 CPU 工作內頻為多少 Mhz ? ①66②133③233④266。
- 87. (1) IBM PC/AT 80x86 系列個人電腦的主機,共有四個串列通訊埠(Serial Communication Port), 第二個串列埠(COM 2),其 I/O 位址為?①02F8H..02FFH②0380H..038FH③03A0H..03AFH④03F8H..03FFH。
- 88. (3) EPROM 經過清洗後,若為空白則其每一位址內容應為①00H②7FH③FFH④XXH。
- 89. (4) EPROM 27512 IC 内,共有多少條位址線(Address Bus)? ①13②14③15④16。
- 90. (3) 可規劃週邊界面 PPI(Programmable Peripheral Interface) i8255A IC, 控制暫存器(Control Register)內容為 00000001, 此時 bit-7 內容為 0,則可做位元設定(Bit Set)或清除(Clear),當 bit-0=1 是指①Port-A 可位元設定②Port-B 可位元 設定③Port-C 可位元設定④所有 Port 均可位元設定。
- 91. (3) IBM PC/AT 80x86 系列個人電腦的主機,主記憶體共有 1M Bytes 範圍包括 00000H 至 FFFFFH,其 ROM BIOS 共 有 64K Bytes, 一般均<mark>燒錄於 27512 EPROM 中</mark>, 此 IC 位址為何?①00000H..0FFFFH②0F000H..0FFFFH③F0000H.. FFFFFH40F000H.OF7FFH。
- 92. (3) 下列何者不是 MCS-51 系列單晶片的主要功能及特性?①8 位元微電腦控制晶片可執行 8 位元的資料運算②4 組雙向可位元定址 I/O 埠 P0,P1,P2,P3,每個 I/O 埠有 8 位元③内部資料記憶體為 512Bytes,最大可外接擴充至 6 4KB④具有布林代數運算能力,可執行位元資料運算。
- 93. (4) IC 座包裝方式有許多種,如; DIP、LCC、PLCC、PGA、ZIF...等, 一般 IC 插入 IC 座後, 若欲拔除則需花很大 力氣,一不慎很可能就傷及作業人員或 IC,哪一種 IC 座是屬於沒有插入力的包裝?①DIP②LCC③PLCC④ZI F。
- 94. (4) 對於 EPROM 27C512 敘述何者錯誤?①CE 為晶片致能接腳②可用紫外線清除元件裏燒錄資料③接腳 OE/Vpp 在燒錄(Program)時,應連接燒錄電壓④容量為 512 位元組(Bytes)。
- 95. (3) 若微處理機之記憶結構以字組(Word)結構定址,且此微處理機具有二十條位址線及十六條資料線,則其記憶容 量為①256K 位元組②1M 位元組③2M 位元組④8M 位元組。
- 96. (3) 假設 NE555 IC 的 RESET 腳位為"1"(接至 Vcc),則下列敘述何者正確?①當 TR(觸發)輸入腳電壓低於 1/3 Vcc, TH(臨限)輸入腳電壓低於 2/3 Vcc 時,OUTPUT 腳位為低電位②當 TR 腳位電壓高於 1/3 Vcc,TH 腳位電壓高於 2/3 Vcc 時, OUTPUT 腳位為高電位③當 TR 腳位電壓高於 1/3 Vcc, TH 腳位電壓低於 2/3 Vcc 時, OUTPUT 腳 位為保持原態不變④當 TR 腳位電壓低於 1/3 Vcc,TH 腳位電壓高於 2/3 Vcc 時,OUTPUT 腳位為高電位。
- 97. (1) 資料傳輸單位 bps 的全名為下列何者?①bit per second②byte per second③board per second④bulletin board system。
- 98. (4) Intel 80x86 CPU 進入重置(Reset)狀態後,會清除各暫存器、設定段落暫存器、清除指令佇列,一旦 Reset 完成, 則 CS 內容為①0000H②000FH③F000H④FFFFH。
- 99. (4) 測量 UTP 網路導線之電容下列何者正確?①測量同軸電纜心線與外皮間②測量同軸電纜心線與心線間③測量 對絞線與外皮間④測量對絞線之兩導線間。
- 100. (4) 測量 UTP 網路導線間之迴路電阻(Loop Resistance), 係指測量哪些線間之迴路總電阻?①同軸電纜心線與外皮 間②同軸電纜心線與心線間③對絞線與外皮間④對絞線的兩條線間。
- 101. (3) 記憶體映對 I/O(MEMORY MAPPED I/O)的微處理機系統,如果有 12 條位址線,其中 1K Bytes 保留給系統 I/O 使用,此系統可歸劃的最大記憶空間為①1K Bytes②2K Bytes③3K Bytes④4K Bytes。
- 102. (1) 下列哪一個介面具有熱插拔特性?①USB②ISA③PCI④AGP。
- 103. (1) I/0 與記憶體資料傳輸時,下列哪一種效能最好?①DMA②Interrupt I/O③CPU I/O④MEMORY MAPPED I/O。
- 104. (3) CPU 執行速度為 10MIPS,則平均 CPU 每執行一個指令所需時間為①1 ns②10 ns③100 ns④1000 ns。
- 105. (3) 有關於 Intel 8051、8052、8751 與 8752 的敘述,下列何者正確?①Intel 8051 內含 8KB ROM②Intel 8052 內含 4K B ROM③Intel 8751 內含 128Bytes RAM④Intel 8752 內含 128Bytes RAM。
- 106. (3) 在電腦網路中,使用者與遠端伺服主機連線進行檔案傳輸,所使用的協定<mark>稱之</mark>為下列何者?①DNS②BBS③FT P**4TCP/IP**。
- 107. (4) 若一微電腦具有 32 條位址線與 16 條資料線,則其中央處理器(CPU)可直接存取的記憶體位址空間,最大可達 下列何者?①64KB②16MB③32MB④4GB。
- 108. (4) 有關記憶體的途述, 下列何者正確?①斷電後 ROM 中的資料會消失②斷電後 DRAM 中的資料不會消失③RO M 可清除並重覆燒錄使用④EPROM 可清除並重覆燒錄使用。
- 109. (1) 將二進制 11010110 轉為 2 的補數,若以十六進位表示時,其值為下列何者?①2A②2B③2C④2D。
- 110. (3) 在 Intel 80X86 CPU 組合語言中,下列哪個指令會把 IP 暫存器和 CS 暫存器的內容置入堆疊中 ? ①ADD②SUB ③CALL④MOV。
- 111. (2) 從記憶體中直接將資料存於輸出裝置,而不經中央處理器(CPU)內部暫存器的方法是屬於下列何者?①向量中 斷法②直接記憶體存取法③輪詢中斷法④記憶體輸入輸出法。
- 112. (3) 在 Intel 8088 組合語言中,若暫存器 AX 與 BX 的值不相等,則在執行 MOV AX, BX 指令後, 下列何者正確? ①AX, BX 值均不變②AX, BX 值均改變③AX 值改變, BX 值不變④AX 值不變, BX 值改變。
- 113. (3) 下列串式傳送資料的敘述, 何者正確? ①同一個時脈傳輸所有位元②遠距離傳送資料時, 串列式成本比平行 式高③應用開始控制位元<mark>和停止控制位元不同</mark>狀態之變化,以區分兩筆資料④資料傳送速率單位為 Byte。
- 114. (1) 下列何者是供應正 5 伏特的穩壓 IC ? ①7805②7905③7806④7906。
- 115. (2) 下列何者是供應負 5 伏特的穩壓 IC?①7805②7905③7806④7906。
- 116. (4) 下列何者是中斷控制晶片?①8237②8253③8255④8259。
- 117. (1) 單晶片微電腦 8751 不包括下列何者電路?①快取記憶體②計數/計時器③讀寫記憶體④輸入/輸出埠。
- 118. (1) 下列何種暫存器(Register)是作為儲存中央處理器(CPU)執行下一個指令的位址?①程式計數器(PC)②堆疊指示 器(SP)③累積器(AX)④資料暫存器(DX)。
- 119. (2) 下列何種晶片是規劃間隔定時器(Programmable Interval Timer)IC?①8237②8253③8255④8259。
- 120. (3) 在 Intel 80X86 CPU 組合語言程式中,若要使中斷服務結束後,能回到主程式繼續執行,則其中斷服務程式的 最後一行,需放置下列哪一個指令?①END②MOV③IRET④JMP。
- 121. (1) 在 Intel 80X86 CPU 組合語言程式中,若 CS=0100H, IP=0003H,則 CPU 所指到的指令位址是在記憶體中的下列 何者?①01003H②03001H③0103H④0301H。
- 122. (2) 正反器(Flip-Flop)為下列何種振盪器?①多穩態多諧振盪器②雙穩態多諧振盪器③非穩態多諧振盪器④單穩態 多諧振盪器。
- 123. (1) IC 27128 是 EPROM 的一種,下列敘述何者錯誤?①12 條位址線②8 條資料線③可用紫外線清除後再燒錄④16 K Bytes 的記憶容量。
- 124. (4) 在Intel 80X86 CPU組合語言程式中,下列何者是不能省略的部份?①運算元(Operand)②註解(Comment)③標籤(L abel)④操作碼(OP-Code)。
- 125. (3) 若要進行隨意存取記憶體(RAM)測試時,下列哪一組資料最適合?①000H、0FFH②0F0H、00FH③0AAH、055 H①000H、001H。
- 126. (1) 在進行資料的輸入/輸出(I/O)時,下列哪一種方法的速度最快? ①直接記憶體存取式(DirectMemory Access)②握 手式(Hand-Shake)③向量中斷式(Vector Interrupt)④輪詢式(Polling)。
- 127. (1) 下列哪一項可作為 32 位元微處理器的定義?①具有 32 條資料線②具有 32 條位址線③具有 32 條控制線④具有 32 個輸入/輸出。
- 128. (4) 在 BASIC 程式語言中,每輸入一個指(命)令後,立刻進行翻譯,下列何者是此種翻譯程式?①組譯程式(Asse mbler)②文書程式(Word)③編譯程式(Compiler)④直譯程式(Interpreter)。
- 129. (3) 下列何者是 LAN 的傳輸速率單位?①bit②Byte③bps④Word。
- 130. (4) 在通信網路中,下列何者的傳輸速率最快?①T1②T2③T3④T4。
- 131. (3) 在通信網路中,下列何種方式的網路傳輸速度最快?①24K MODEM②48K MODEM③ATM④ISDN。
- 132. (4) 在 IE 11.x 中,下列何處無法放置網頁捷徑?①記錄資料夾②我的最愛③連結工具列④每日小秘訣。
- 133. (1) 用 Outlook 軟體中寄發電子信件時,若收件者超過一位以上時,下列何種符號可以隔開收件人的電子郵件(E-M ail)地址?①;②\$③@④&。
- 134. (1) 下列何者是 Outlook Express News 的主要功能?①新聞群②聊天室③<mark>論壇④</mark>電傳視訊。
- 135. (2) 網頁中的 HTML 格式,其標籤是以下列何種符號標示?①\ 行 \②< 行 > ③ ( 行 ) 4)/ 行 /。
- 136. (4) IE 11.x 瀏覽器工具軟體, 能藉由下列哪個功能, 以防止<mark>瀏覽者進入色情</mark>網站?①加到我的最愛②刪除檔案③ 清除記錄④分級。
- 137. (1) 在網際網路中,Telnet 的主要服務功能為下列何者?①遠端登入②新聞群③聊天室④論壇。
- 138. (2) 在 HTML 的語法中,下列哪個標籤名稱(Tag)是用來表示文件主體?①STYLE②BODY③ALIGN④OBJECT。
- 139. (1) 當匿名登入 FTP 站時,伺服器會要求使用者輸入下列何種密碼?①電子郵件地址②英文名字③手機電話號碼 ④西元出生年月日。
- 140. (4) 下列哪個應用程式, 具備網頁製作及網站管理的功能? ①Notepad②Wordpad③Word4Dreamweaver。
- 141. (4) 安裝 Linux 作業系統時,下列何者必須分割成單獨一個分割區?①/boot②/var③/root④/swap。
- 142. (4) Windows 7 提供了一個可以檢視硬體資源與軟體環境資訊的程式,請問為下列何者?①資源監視表②系統監視 程式③磁碟掃瞄工具④系統資訊。
- 143. (1) Linux 系統欲重新啟動, 下列指令何者錯誤? ①restart②init 6③reboot④shutdown r now。
- 144. (3) 在 Linux 作業系統中, 下列何者不是 runlevel 3 的優點 ? ①多人多工②耗用系統資源較少③提供圖形化操作介 面④支援網路。
- 145. (4) Linux 作業系統關機時,下列哪個目錄之資料不會保存?①tmp②/temp③/var42/proc。
- 146. (4) 在 Windows 7 中,下面哪一項功能可以檢查磁區是否損壞,同時可修正檔案系統?①磁碟重整功能②磁碟清理 功能③磁碟管理員功能④磁碟修復功能。
- 147. (3) 在 Windows Server 2008 中,下列哪一項功能可限制使用者使用磁碟空間?①硬碟備份②硬碟修復③硬碟配額④ 硬碟重整。
- 148. (1) Linux 作業系統的標幟為①企鵝②無尾熊③鬱金香④風車。
- 149. (4) 在 Windows 7 中,ReadyBoost 最多可以使用幾個快閃記憶體裝置?①5②6③7④8。
- 150. (4) 在 Linux 作業系統中, crontab 內容為 10 5 \* \* 0 /bin/schedule.sh, 此排程的執行時間為何?①每天早上 10:05②每 天晚上 10:05③10 月 5 日 0:0④每星期日早上 5:10。
- 151. (1) 在 Windows 7 中,欲建立一個工作排程,可以使用下列何者?①schtasks /create②schtasks /new③crontab -e④cront ab -r。
- 152. (4) 在 Windows7 中, ReadyBoost 最大的額外記憶體容量為何? ①32GB②64GB③128GB④256GB。
- 153. (2) 在 Windows7 中,提供之視窗調校(Aero Snap),按下快速鍵「 ♪ +向左鍵 」 其結果為何?①將視窗縮放到螢幕 左邊 25%②將視窗縮放到螢幕左邊 50%③視窗往左邊消失④視窗最大化。
- 154. (2) 下列哪項不是 Outlook Express 預設的信件處理選項?①寄件備份②收件備份③刪除的郵件④草稿。

155. (2) 有關 Linux 作業系統的關機指令,下列何者正確?①logout②init 0③init 5④init 6。

156. (1) 在 Windows7 中,下列何者是虛擬硬碟檔案格式?①vhd②vmdk③vmx④vdi。

157. (2) 關於 Windows7 中虛擬硬碟(VHD)之敘述,下列何者錯誤?①VHD 檔案儲存位置不能位於\windows 目錄中②VH D 容量下限為 3GB③VHD 只能是基本磁碟④在 VHD 中可以安裝 Windows 8 作業系統。

158. (1) 如下圖所示, A 為輸入時脈(Clock), B 及 C 為輸出波形, 則此電路為除幾之除頻器? ①3②4③5④6。

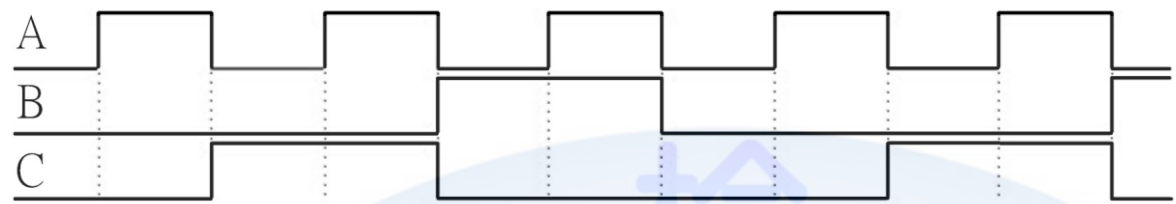

159. (1) 在 Linux 作業系統中,以下哪一項服務不是由/etc/xinetd.d 管理?①ssh②telnet③time④wu-ftp。

160. (2) 如果要做硬碟分割(Partition)要使用下列哪一種指令?①FORMAT②FDISK③SCANDISK④DEFRAG。

- 161. (4) Applocker 確認二進位簽章時會檢查憑證撤銷狀態,如果先允許然後撤銷憑證,則撤銷會在何時生效?①即時 生效②重開機後③5 分鐘後④24 小時後。
- 162. (1) 在 Linux 作業系統中, 使用者欲編輯排程時, 應使用下列哪一個指令? ①crontab -e②crontab -r③schedule -v④sc hedule -r。
- 163. (4) 如下圖所示,A 為輸入時脈(Clock),B 及 C 為輸出波形,若其電路包含有正反器(Flip-Flop),則觸發方式為何? ①正準位觸發②正緣觸發③負準位觸發④負緣觸發。

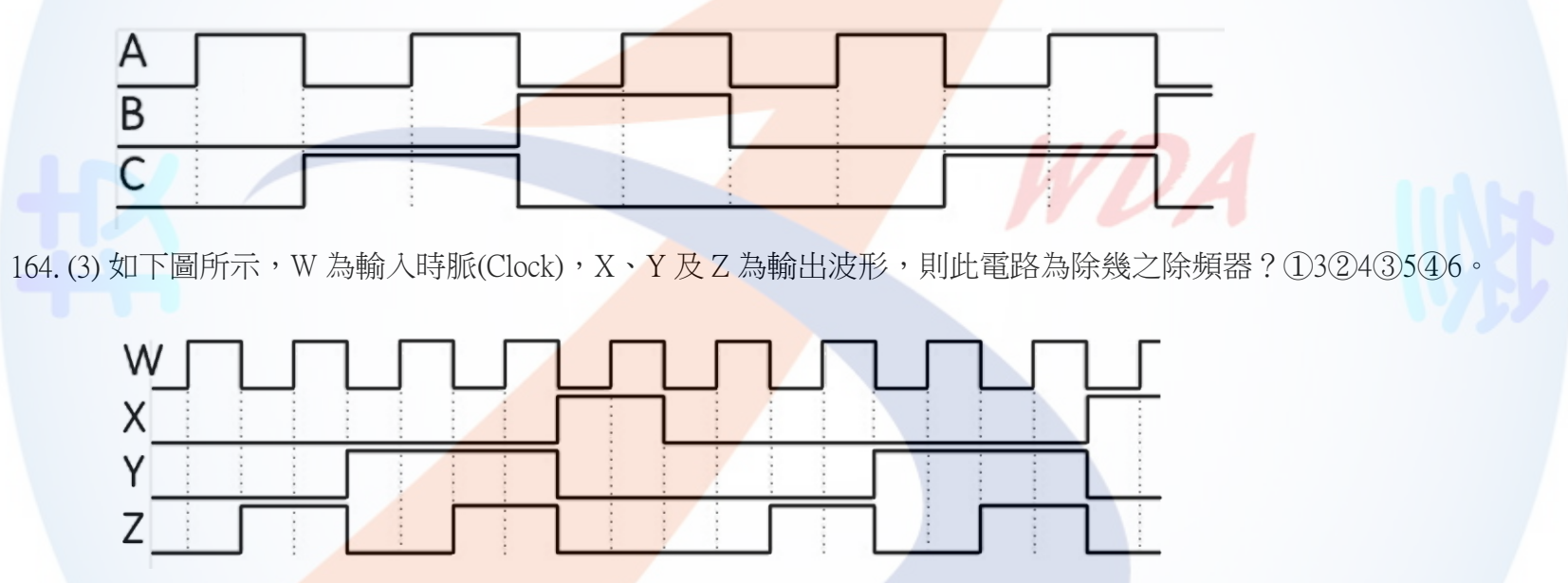

- 165. (3) 當您使用 Windows Server 2008 刪除檔案時,若您不想將此一檔案留存於「資源回收筒」中,則可在刪除檔案時 按住哪個按鍵即可?①Ctrl②Alt③Shift④Ctrl+Alt。
- 166. (3) 在 Linux 作業系統中, 要查閱 CPU 相關資訊, 可以使用下列哪一個檔案? ①/etc/cpuinfo②/var/displaycpu③/proc/ cpuinfo④/dev/cputype。
- 167. (3) 在 Linux 作業系統中, 如要將預訂排程每 3 分鐘執行一次, crontab 内容應如何敘述? ①3 1 \* \* 1 /bin/schedule.sh  $(2)$ 1 3 \* \* 1 /bin/schedule.sh $(3)$ \*/3 \* \* \* \* /bin/schedule.sh $(4)$ \*/30 \* \* \* 1 /bin/schedule.sh  $\circ$
- 168. (1) 如下圖所示, W 為輸入時脈(Clock), X、Y 及 Z 為輸出波形, 若其電路由正反器(Flip-Flop)所組成,則至少需使 用多少個正反器?①3②4③5④6。

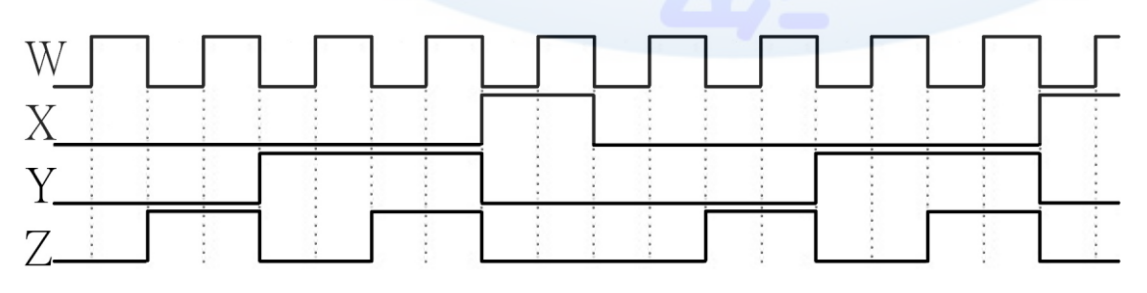

169. (4) 在 Windows 7 中,右擊檔案時會出現「傳送到」選單,若想增加此一選單的內容,則只要在 C:\Users\使用者登 入帳號\AppData\Roaming\Microsoft\Windows\SendTo 中,哪一個檔案夾裡增加新的捷徑即可? ①StatMenu②Goto

③System④SendTo。

- 170. (1) 下列何者非交易安全需求?①方便性②隱密性③完整性④不可否認性。
- 171. (1) 在 Windows 7 作業系統中,下列哪一種快速鍵,可以呼叫「說明」的功能?①F1②F2③F3④F4。
- 172. (4) 在 Windows 7 作業系統中,下列哪一種快速鍵,可以關閉現有視窗?①Alt+F1②Alt+F2③Alt+F3④Alt+F4。
- 173. (4) 下列何者是在視窗軟體下,按滑鼠右鍵無法提供的功能?①搬移②複製③建立捷徑④執行。
- 174. (3) 下列哪一種不是建立捷徑的方式?①按滑鼠右鍵拖曳②按滑鼠右鍵選擇建立捷徑③按 CTRL+ALT+DEL 鍵④按 滑鼠右鍵選擇傳送到桌面捷徑。
- 175. (3) 下列何者不是網路銀行所能提供之服務?①外幣查詢②轉帳③現金提領④基金交易。
- 176. (1) 下列何者是 Linux 作業系統之間連線使用的通訊協定?①TCP/IP②NetBeui③IPX/SPX④PPP。
- 177. (1) 下列何者為 Linux 的指令?①mkdir②delete③copy④ren。
- 178. (4) Windows 7「開始」中之「文件」會記錄最近開啟過文件的捷徑,這些捷徑存放在何處? ①C:\Users\使用者登入 帳號\AppData\Roaming\Microsoft\Windows\Document②C:\Users\使用者登入帳號\AppData\Roaming\Microsoft\Windo ws\temp③C:\Users\使用者登入帳號\AppData\Roaming\Microsoft\Windows\backup4 C:\Users\使用者登入帳號\AppDa ta\Roaming\Microsoft\Windows\Recent\AutomaticDestinations。
- 179. (4) 在 Linux 作業系統中, 下列何者可以查詢某套件是否已經安裝? ①rpm -g②rpm -v③rpm -a④rpm -q。
- 180. (4) 在 Windows 7 中,可在「控制台」中開啟「地區及語言」設定<mark>程式來更改</mark>設定值,下列何者不在其可更改的設 定值?①貨幣②日期③時間④相關字詞。
- 181. (1) 在 Linux 系統環境中,核心映像是放置在下列哪一個目錄? ①/boot②/etc③/root④/sbin。
- 182. (3) 在 Linux 系統環境中, 欲卸載/mnt/data 分割區, 下列指令何者正確? ①rm /mnt/data②unmount /mnt/data③umount /mnt/data④del /mnt/data。
- 183. (1) 在 Linux 系統環境中,下列檔案何者可設定在開機時掛載分割區? ①/etc/fstab②/etc/services③/etc/smb.conf42/etc/ fstab.conf。
- 184. (4) 在 Linux 系統環境中, 要將檔案「secret.doc」的存取權變更如下, 擁有者: 可讀取可寫入、不可執行; 群組: 只可讀取、不可寫入、不可執行;其他使用者:不可讀取、不可寫入、不可執行。應執行下列哪一個指令? ①chmod 750 secret.doc②chmod u-wr,g-r secret.doc③chown u+wr,g+r secret.doc④chmod 640 secret.doc。
- 185. (4) 以下為 Linux 系統環境中 /etc/passwd 檔案的一部份: penguin:x:505:501::/home/penguin:bin/bash,即使用者的 GID 為下列何者?①penguin②x③505④501。
- 186. (4) 在 Linux 系統環境中,下列何種指令可以查看目前開機屬於哪一個執行階層? ①level②run level③telinit④runlev el。
- 187. (4) 在 Linux 系統環境中,若重新啟動系統 (reboot), 將執行以下哪一個目錄所定義的 script? ①/etc/rc3.d②/etc/rc4.d ③/etc/rc5.d④/etc/rc6.d。
- 188. (3) 在 Linux 系統環境中,下次開機時欲省略 fsck 檢查,下列命令何者符合需求?①reboot -F②shutdown -F now③s hutdown -f now④reboot -fast。
- 189. (3) 在Linux 系統環境中, 要調查一般郵件(SMTP)目前是使用哪一個 port 的編號時, 則需查看下列哪一個檔案內容? ①/etc/networks②/etc/inetd.conf③/etc/services④/etc/ports。
- 190. (4) 下列何種 DDR2 SDRAM 的工作頻率最快?①DDR2 400②DDR2 533③DDR2 667④DDR2 800。
- 191. (3) 目前 RAM 的讀取/寫入時間都是以「奈秒」(ns)為單位,請問 1 奈秒是 10 的負幾次方秒?①3②6③9④12。
- 192. (1) 若 LCD 的解析度標示為 1280x1024,則表示該螢幕在水平方向有多少個像素(Pixels) ? ①1280②1024③1280x102 4④無法判別。
- 193. (2) 在 IBM 相容個人電腦中,其電源供應器目前未提供下列何種直流電壓?①-5V②-9V③+5V④+12V。
- 194. (4) 下列何種軟體可使用於Windows 7的電子郵件收發軟體?①Windows Media Player②Windows WordPad③Windows Movie Maker4 Windows Mail。
- 195. (1) 下列何種軟體是 Windows 7 作業系統的網頁瀏覽器?①Windows Internet Explorer②Windows WordPad③Windows Movie Maker4 Outlook Express。
- 196. (3) 下列何者是 Windows 7 作業系統的附屬應用程式「WordPad」之主要功能?①電子試算表②簡報軟體③文書處 理④資料庫。
- 197. (2) 某微處理機之工作頻率為 100MHz,若執行每一指令平均花費 4 個時脈週期(Clock Cycle),則此微處理機之執行 效能為多少 MIPS ? ①20②25③40④50。
- 198. (3) 某 32 位元微處理機之工作頻率為 40MHz,若其匯流排之讀寫週期為 4 個時脈(Clock),則此匯流排理論上的最 大資料轉移率為多少 Byte/sec?①10②20③40④128。
- 199. (2) 某 32 位元微處理機之工作頻率為 40MHz,每次的匯流排之讀寫週期為 4 個時脈(Clock)再加入一個等待狀態, 則此匯流排理論上的最大資料轉移率為多少 Byte/sec?①8②32③40④128。
- 200. (3) 下列何種類型的記憶體不適合作為 PC 的 BIOS 程式之儲存元件?①ROM②EPROM③SRAM④Flash Memory。
- 201. (1) 下列哪一種微處理機信號線,只擔任輸入功能?①中斷請求線②讀寫記憶體控制線③位址線④資料線。
- 202. (4) 下列哪一種微處理機信號線,可以擔任輸入/輸出功能?①中斷請求線②讀寫記憶體控制線③位址線④資料線。
- 203. (4) 微處理機在組合語言程式中處理中斷時,通常使用下列何種方式來暫存資料?①串列(List)②儲列(Queue)③指 標(Pointer)④堆疊(Stack)。
- 204. (4) 微處理機在組合語言程式中執行副程式呼叫時,其返回位址通常使用下列何種方式來儲存?①串列(List)②儲 列(Queue)③指標(Pointer)④堆疊(Stack)。
- 205. (1) 微處理機欲讀取類比信號時,需先經過下列何種裝置處理?①ADC②DAC③OSC④PLL。
- 206. (1) 下列哪一種記憶體不能在使用中直接更新其內容?①EPROM②DDR2 SDRAM③SRAM④DRAM。
- 207. (2) 在 IBM PC/AT 個人電腦中, 不曾使用下列哪一種匯流排? ①ISA BUS②STD BUS③VESA Local BUS④PCI BUS。
- 208. (3) 微處理機讀寫信號是屬於下列哪一種匯流排信號?①Data Bus②Address Bus③Control Bus④Power Bus。
- 209. (3) 輸入/輸出介面一般可區分為並列與串列,下列哪一種介面與其他三種不屬於同一類型?①RS-232②USB③IEE E-488④IEEE-1394。
- 210. (3) 假設某一微處理機的處理速度為 10MIPS, 請問理論上每分鐘可以處理多少個指令? ①5x10 的 6 次方②5x10 的 8 次方③6x10 的 8 次方④10x10 的 8 次方。
- 211. (2) 某數位電路以正邏輯(Positive Logic)表示時是 OR gate,若改用負邏輯(Negative Logic)表示時,則為下列何者?① NOR gate②AND gate③NAND gate④XOR gate。
- 212. (3) 某數位電路以正邏輯(Positive Logic)表示時是 NAND gate,若改用負邏輯(Negative Logic)表示時,為下列何者? ①NAND gate②OR gate③NOR gate④XOR gate。
- 213. (2) 一個具有 10 個狀態(State)的序向邏輯電路,最少需使用多少個正反器作為記憶元件? ①2②4③8④10。
- 214. (3) 具有 n 個正反器之<mark>序向邏輯電路,最多可以</mark>具有幾種狀態(State)? ①n②2n③2 的 n 次方④2 的 n+1 次方。
- 215. (1) 十進位數 1234 的最大有效數(MSD)為下列何者?①1②2③3④4。
- 216. (4) 十進位數 1234 的最小有效數(LSD)為下列何者?①1②2③3④4。
- 217. (4) 二進位碼 00010011 相對應的 BCD 碼為下列何者?①00010011②11101100③11101101④00011001。
- 218. (4) BCD 碼 00100101 相對應的二進位碼為下列何者?①00100101②11011010③11011011④00011001。
- 219. (1) 十進位數 30.125 若以二進制表示時,其結果為下列何者?①11110.001②11110.010③11100.001④11100.010。
- 220. (2) 在 IBM PC/AT 個人電腦系統中,中斷向量表儲存在下列哪一個記憶體範圍?①00000H~000FFH②00000H~003F FH③00000H~0FFFFH④F0000H~FFFFFH。
- 221. (3) 在 IBM PC/AT 個人電腦系統中,在不改變任何中斷設定及所有中斷均在致能(Enable)狀態,此時若 NMI、IRQ1、 IRQ5、IRQ9、IRQ15 同時要求中斷服務時,其中斷服務順序為下列何者?①NMI、IRQ1、IRQ5、IRQ9、IRQ15 ②NMI、IRQ15、IRQ9、IRQ5、IRQ1③NMI、IRQ1、IRQ9、IRQ15、IRQ5④IRQ1、IRQ5、IRQ9、IRQ15、NMI。
- 222. (3) 在 IBM PC/AT 個人電腦系統中,在不改變任何中斷設定及所有中斷均在致能(Enable)狀態,此時若 IRQ1、IRQ 3、IRQ5、IRQ7、IRQ9 同時要求中斷服務時,其中斷服務順序為下列何者?①IRQ1、IRQ3、IRQ5、IRQ7、IR Q9②IRQ9、IRQ7、IRQ5、IRQ3、IRQ1③IRQ1、IRQ9、IRQ3、IRQ5、IRQ7④IRQ9、IRQ7、IRQ1、IRQ3、IRQ5。 223. (1) 下列何者為並列傳輸規格?①PCI②USB③IEEE1394④RS-232C。
- 224. (2) 若一顆 DRAM 記憶體晶片具有 16 條資料線和 20 條位址線, 則此 DRAM 的資料儲存空間為多少位元組(Byte)?

①1M②2M③4M④8M。

- 225. (4) 在個人電腦系統中,請問下列何者的資料存取速度最快?①硬碟②主記憶體③快取記憶體④暫存器。
- 226. (4) 在一個電腦系統中,允許 8 個中斷請求 IRQ0~IRQ7, 若中斷使用循環式優先權,則完成 IRQ7 中斷服務之後, 下一個服務的中斷請求為下列何者?①IRQ6②IRQ2③IRQ1④IRQ0。
- 227. (1) 下列何者介面標準具有電源接腳?①USB②列表機介面③RS-232C④RS-422。
- 228. (3) 使用 RS-232C 介面標準,傳送一位元需要 0.1041 毫秒(ms),則其傳輸速度為多少 bps? ①2400②4800③9600④1 9200。
- 229. (3) 下列何者為 IBM PC/AT 個人電腦系統中使用之「PCI」全名?①Personal Computer Interface②Personal Computer I nterconnect③Peripheral Component Interconnect④Peripheral Connect Interface。
- 230. (4) 下列何者不是個人電腦或筆記型電腦系統中使用之記憶體模組?①SIMM②DIMM③SODIMM④EDIMM。
- 231. (1) 下列何者不是動態記憶體?①SRAM②SDRAM③EDO DRAM④DDR SDRAM。
- 232. (4) 下列何種記憶體的資料傳輸速度最快?①SDRAM②EDO DRAM③DDR SDRAM④DDR2 SDRAM。
- 233. (2) 下列何者不是個人電腦並列埠的傳輸模式?①SPP②USB③EPP④ECP。
- 234. (4) IBM PC/AT 個人電腦的並列埠使用下列何種連接器?①D-Type 9 Pin②D-Type 16 Pin③D-Type 20 Pin④D-Type 25 Pin。
- 235. (4) 下列哪一段指令可以將暫存器 AX 和 BX 內容對調?①PUSH AX、POP AX、PUSH BX、POP BX②PUSH AX、P OP BX、PUSH BX、POP AX③PUSH AX、PUSH BX、POP BX、POP AX④PUSH AX、PUSH BX、POP AX、POP BX。
- 236. (2) 下列哪一指令在運算後, 具有除 2 的功能 ? ①左移一位元②右移一位元③及閘④或閘。
- 237. (1) 下列哪一指令在運算後,具有乘 2 的功能?①左移一位元②右移一位元③及閘④或閘。
- 238. (4) USB 介面在高速傳輸(High speed)模式時,每秒最快傳輸速度為下列何者? ①1.5Mbits②12Mbits③12MBytes4260 MBytes。
- 239. (2) USB 介面在全速傳輸(Full speed)模式時,每秒最快傳輸速度為下列何者? ①1.5Mbits②12Mbits③12MBytes④60 MBytes。
- 240. (1) USB 介面在低速傳輸(Low speed)模式時,每秒最快傳輸速度為下列何者? ①1.5Mbits②12Mbits③12MBytes4260 MBytes。
- 241. (4) 下列何者不是顯示設備的 DVI(Digital Visual Interface)接頭?①DVI-Digital(DVI-D)②DVI-Analog(DVI-A)③DVI-Int egrated (DVI-I)④DVI-Extended(DVI-E)。
- 242. (3) 在 Linux 系統環境中, 下列命令何者無法重新啟動系統? ①init 6②reboot③restart④shutdown -r now。
- 243. (1) 在 Linux 系統環境中, 欲停用第一片網路卡需執行下列哪個指令? ①ifconfig eth0 down②ifconfig eth0 abort③ifco nfig -s eth04 if config eth0 stop 。
- 244. (4) 在 Linux 系統環境中,下列哪種檔案格式具有日誌功能?①FAT②swap③ext2④ext3。
- 245. (2) Linux 的圖形界面,通常簡稱為①Windows 7②X-Windows 3X114MS-Windows。
- 246. (4) 在 Linux 系統環境中,欲在 3 分鐘後關機,下列指令何者正確?①shutdown -t 3②shutdown -c 3③shutdown -c 180 ④shutdown -t 180。
- 247. (2) MRTG 流量監控程式使用何種通訊協定?①HTTP②SNMP③SMTP④POP3。
- 248. (2) 在 Linux 系統環境中, 有一個硬碟的對應名稱為 /dev/hdb4, 下列推論何者正確? ①該電腦有 SCSI 介面硬碟② 該電腦只有 IDE 介面硬碟③該電腦至少安裝 3 台硬碟④該電腦至少安裝 4 台硬碟。
- 249. (2) 在 Linux 系統環境中,若硬碟 ext2 檔案系統受損,可使用下列何種命令進行修護?①chkdsk②2fsck③ext2fsck ④dumpfs。
- 250. (2) 一台 PC 中安裝了 Linux 與 Windows 7 兩種作業系統,若 Windows 7 中將數據機接在 COM3,則在 Linux 系統環 境下,應該將數據機對應到那個裝置檔案?①/dev/com2②/dev/ttyS2③/dev/stty3④/dev/tty3。
- 251. (4) 下列何者是 DDR2 SDRAM 的針腳數(Pins)?①64②128③184④240。

## 12000 電腦硬體裝修 丙級 工作項目 05:裝修及控制應用

- 1. (2) Linux 系統要查看其他指令用途及說明,下列指令何者正確①more②man③make④mkdir。
- 2. (2) 下列哪一個軟體可提供檔案傳輸功能?①Winzip②Winftp③WinRAR④Flash。
- 3. (2) 主機具有動態 IP 分配功能服務,需啟動何種服務或功能?①FTP②DHCP③NAT④PROXY。
- 4. (3) 在一個區域網路,主機利用一個實體 IP,使其他電腦以虛擬 IP 對映,而可以通行於網際網路,主機需具有何 種服務或功能?①FTP②DHCP③NAT④PROXY。
- 5. (1) 下列哪一個軟體可提供檔案壓縮功能?①WinRAR②Winftp③Cuteftp④Flash。
- 6. (1) Linux 系統拷貝檔案,下列指令何者正確?①cp②cat③chmod④pwd。
- 7. (1) Linux 系統查看檔案目錄,下列指令何者正確?①ls②rm③cd④cp。
- 8. (1) Linux 系統如果要建立目錄名稱,下列指令何者為正確格式?①mkdir②chdir③rm④mv。
- 9. (2) Linux 系統如果要清除畫面,下列指令何者正確格式?①cls②clear③new④home。
- 10. (4) 以 Telnet 等軟體連上 Linux 主機, 登入時並非以 root 登入, 下列哪一個命令可以轉換身分為 root ? ①ls②whoa  $mi$ (3)cd(4)su  $\cdot$
- 11. (1) Linux 系統要將光碟機載入系統以供使用,下列指令何者正確? ①mount /mnt/cdrom②mount /mnt/fd0③umount /m nt/cdrom④umount /mnt/fd0。
- 12. (2) Linux 系統安裝時, IDE 型第一顆硬碟的設備名稱為①hd1②hda③fd140fda。
- 13. (3) Redhat 版本 9.0 要新增一個群組, 下列指令何者正確? ①Useradd②User③Groupadd④Group。
- 14. (1) Redhat 版本 9.0 在 Linux 系統安裝時, 使用 fdisk 切割硬碟磁區, 哪一個參數可以新增磁區? 1n2w3p40q。
- 15. (3) Redhat 版本 9.0 在 Linux 系統安裝時, 使用 fdisk 切割硬碟磁區,哪一個參數可以列出已分割磁區? ①n②w③p  $\bigoplus$ q  $\circ$
- 16. (4) 安裝網頁主機,為節省軟體經費並有合法版權,下列哪一個作業軟體較適合? ①Windows 7②Window 8③OS/2 ④Linux。
- 17. (2) 安裝系統時,硬碟磁區切割主要磁區(Primary)最多可以切割幾個? ①2②4③6④8。
- 18. (4) 安裝系統時,硬碟實體容量大小與下列哪一個無關? ①Cylinder②Head③Sector4)Speed。
- 19. (2) 安裝系統時,下列哪一個軟體無提供硬碟磁區切割功能?①Fdisk②Format③SPFDISK④Disk Druid。
- 20. (3) Linux 系統磁區格式, 下列哪一個適合讀取 Windows 7 長檔名格式? ①ext2②nfs③vfat4bpfs。
- 21. (3) 使用 CATEGORY 5 的 UTP 纜線, 可用於 100Mbps 的乙太網路傳輸, 其内部絞線共有幾對 ? ①2②3③4④5。
- 22. (1)網路架構中,如果用樹狀架構,則可使用下列何種設備來配置?①集線器②訊號增強器③路由器④閘道器。
- 23. (3) 國際標準組織(ISO)定義開放系統連接模式(OSI)之網路通訊層劃分為幾層? ①5②6③7④8。
- 24. (4) 乙太網路中, 使用 10BASE-T 規格的纜線時, 它必須採用下列哪一種標準接頭? ①AUI②BNC③RJ-11④RJ-45。
- 25. (4) 乙太網路的傳輸速度在 100Mbps 時,則需採用下列哪一種等級的 UTP 纜線?①CATEGORY 2②CATEGORY 3 ③CATEGORY 4④CATEGORY 5。
- 26. (1) Windows Server 2008 中,網際網路主機的路徑路由取得,可以用哪一命令得知?①TRACERT②PING③TELNET ④FTP。
- 27. (2) 在 10BASE T 架構中,從 HUB 到工作站最大傳送距離是多少公尺?①50②100③185④500。
- 28. (3) 傳輸速率為 1200bps,則每分鐘可傳送多少個位元組?①1200②2400③9000④19200。
- 29. (3) 傳輸速率為 9600bps,意思是指每秒鐘可傳送或接收 9.6K①Nibble②Word③bit④Byte。
- 30. (3) 由 Modem 連上 Internet 時,控制台內的網路需增加何種協定及配接卡? ①TCP/IP+網路配接卡②Net Beui+網路 配接卡③TCP/IP+撥號配接卡④Net Beui+撥號配接卡。
- 31. (3) 網際網路之網址 URL 的解譯,由下列哪一種服務在提供?①PROXY②E-Mail③DNS④WWW。
- 32. (3) 欲連上 Internet 網際網路, 在 Windows 7 網路協定中, 需有何種通訊協定? ①IPX/SPX②NetBeui③TCP/IP4 Gate way。
- 33. (3) 維護系統登錄檔需使用下列何者工具程式?①Wordpad②Edit③Regedit④Explorer。
- 34. (4) 下列有關防火牆敘述何者不正確?①一種用來控制網路存取的設備②阻絕所有不允許放行的流量③可以設定 成依據服務做為流量過濾的基礎④通常僅能提供單一組態設定等級。
- 35. (1) 使用 IPX/SPX 協定,可使 Windows7 連接至①Novell Server②Unix③IBM OS2④Windows NT。
- 36. (4) 下列哪一個不是 IE11.x 瀏灠器軟體能提供之服務?①WWW②FTP③瀏灠圖檔④TELNET。
- 37. (4) Ethernet 10Base T 網路,若使用 UTP(Unshielded Twisted Pair)線材,則會使用 RJ-45 接頭的接腳為①1,2,3,4 腳②1, 2,3,5 腳③3,6,4,5 腳④1,2,3,6 腳。
- 38. (1) Ethernet 網路拓樸規格,採用哪一種通訊協定(Protocol)? ①IEEE 802.3②IEEE 802.4③IEEE 802.5④Datapoint Arcn et。
- 39. (3) 在電腦系統中,有一部分控制基本的輸入/輸出工作,它被製成積體電路,稱為①CRT②LAN③BIOS④OCR。
- 40. (1) 在 Windows Server 2008 中, 下列那種伺服器可在區域網路中提供 IP 動態位址, 且可集中管理①DHCP②MAIL ③DNS④WINS。
- 41. (2) 就傳輸的方式而言,IEEE 802.3 Ethernet 網路通訊是屬於何種傳輸方式?①單工(Simplex)②半雙工(Half-Duplex) ③全雙工(Full-Duplex)④半單工(Half-Simplex)。
- 42. (3) 就傳輸的方式而言,乙太網路交換器(Ethernet Switcher)是將網路通訊改為何種傳輸方式?①單工(Simplex)②半 雙工(Half-Duplex)③全雙工(Full-Duplex)④半單工(Half-Simplex)。
- 43. (1) 依據 ISO 及 EIA 標準, Ethernet 10Base T 使用 RJ-45 接頭共有多少對(Pair)? 142638412。
- 44. (3) 下列何者是事先建立的一個文字檔,於每次撰寫新郵件時,可直接加入於信件的末端?①通訊錄②信箋③簽 名檔④郵遞清單。
- 45. (3) 區域網路(Local Area Network)故障檢修, 在 OSI-7 層通訊協定中, 以哪一層(Layer)故障最多? ①Data Link②Sess ion③Physical④Network。
- 46. (1) 一般的 10BASE T 架構是採用下列哪一種接頭 ? ①RJ-45 接頭②T 型接頭③AUI 接頭④BNC 接頭。
- 47. (4) TIA/EIA 568B 第4對絞線顏色為下列何者?①白橙、橙②白綠、綠③白藍、藍④白棕、棕。
- 48. (2) 10BASE T 架構是使用哪一種傳輸媒體 ? ①同軸電纜線②雙絞線③光纖④紅外線。
- 49. (4) 進入網路瀏覽器程式後,若欲進入 Hinet 多媒體網站,則可在「位址」命令列輸入命令如下①ftp://hinet.net.com ②http://hinet.net.tw③ftp://www.hinet.net④http://www.hinet.net。
- 50. (3) Internet 表示為①單機作業系統②區域網路操作系統③網際網路④內部連接系統。
- 51. (2) 10BASE T 之網路架構資料的傳送速率為下列何者?①1M bits②10M bits③10M Bytes④100M Bytes。
- 52. (2) 下列何種媒介,應用於<mark>網路傳輸的速度最快?①RG-11②FDDI③RG-58④RG-62。</mark>
- 53. (2) 若要在電腦網路系統上一開機就進入網路,則網路卡上應加裝①Cache RAM②BOOT ROM③Battery4DRAM。
- 54. (2) 兩個系統不同的網路,可利用下列哪項設備連接?①Bridge②Gateway③HUB④Repeater。
- 55. (3) 下列設備中哪一項是決定資料訊息在網路上傳輸最佳的通道?①橋接器②閘道器③路由器④中繼器。
- 56. (2) 下列何者不是網路的種類?①區域網路(Local Area Network)②狹域網路(Narrow Area Network)③廣域網路(Wide Area Network)④網際網路(Internet)。
- 57. (4) 下列何者傳輸速度最快?①64K②128K③T1④T3。
- 58. (2) 在二部電腦間作長距離傳送資料時,通常會利用現成的電話線來進行,此時在電腦上須加裝何種介面?①AG P②MODEM③IEEE-488④UPS。
- 59. (4) IEEE802.14 中為何種通訊的規範?①QDB②WALN③TTV④CATV。
- 60. (2) 下列哪一種類型的封包是屬於非連結導向的封包,此協定並不在乎封包是否正確無誤的送達目的端?①TCP② UDP③ICMP④SSP。
- 61. (1) 集線器(HUB)工作於 OSI 7 層架構中的哪一層?①實體層②資料鏈結層③網路層④傳輸層。
- 62. (4) 由國際標準組織(ISO)所訂定的(OSI)通訊協定中,電子郵件(E-Mail)是屬於哪一層的功能?①網路層②傳輸層③ 交談層④應用層。
- 63. (1) 下列 OSI 通訊協定,哪一層可以壓縮、加密、解密等之服務?①表達層②應用層③實體層④網路層。
- 64. (4) 將所有裝置都連在一條電纜上之通信網路是①環狀網路②星狀網路③樹狀網路④匯流排網路。
- 65. (3) MODEM(調變解調器)之功能為何?①並列傳送與串列傳送的轉換介面②多工與解多工的轉換介面③類比信號 與數位信的轉換介面④交換機系統的介面。
- 66. (3) OSI 中哪一層負責定址與路徑選擇?①實體層②應用層③網路層④表達層。
- 67. (1) 網路卡在 OSI 中屬於哪一層應用?①實體層②應用層③網路層④表達層。
- 68. (1) OSI 網路規範是由哪一組織定義?①Internet Standards Organization②HP③IBM④Intel。
- 69. (3) 架設區域網路所採用的線材以下列何者的傳輸速度為最快?①同軸電纜②遮蔽式雙絞線③光纖④無遮蔽式雙 絞線。
- 70. (3) 無線通訊中下列何者的規範其最大的傳輸速率可達 54Mbps?①IEEE801②IEE802③IEEE802.a④IEEE802.b。
- 71. (4) 在 OSI 架構中, 負責資料傳輸錯誤偵測的是在①實體層②資料連結層③網路層④傳輸層。
- 72. (2) 當 IP 封包在網際網路傳輸時,每個區域網路可能使用不同的 MAC 技術,而每種網路均定義不同最大傳輸單位 (Maximum Transmission Unit, MTU),請問乙太網路的 MTU 為何? ①1440②1500③9600④19200Bytes。
- 73. (3) IEEE 制訂的區域網路標準中,其 CSMA/CD 是屬於下列哪一種媒體儲存的規範?①IEEE802.1②IEEE802.2③IEE E802.3④IEEE802.6。
- 74. (4) IP 封包經過不同類型的網路時,下列哪一種裝置設備具有 IP 封包切割與<mark>重組</mark>的功能?①集線器②交換器③訊 號加強器④路由器。
- 75. (3) 目前各個通訊協定所使用的通訊埠編號大都是眾所皆知(Well-Known), 例如 Http 使用的編號為 80, 請問 SMTP 的通訊埠使用的編號是多少?①21②23③25④53。
- 76. (3) 在 TCP/IP 傳輸層的傳輸協定中,下列何者是屬於可<mark>靠性的服務協定?</mark>①UDP②UTP③TCP④IP。
- 77. (3) 下列哪一個系統需要人造衛星才能正常運作?①OA②GIS③GPS④CAI。
- 78. (4) 下列哪一種不屬於無線網路應用?①無線電話②藍牙技術③紅外線④數據機撥接。
- 79. (2) UTP 其絞線以何種方式纏繞?①平行式②螺旋式③打結式④十字交叉式。
- 80. (4) 乙太網路的傳輸速度在 1000Mbps 時,則需採用下列哪一種等級的 UTP 纜線 ? ①CATEGORY 3②CATEGORY 4 ③CATEGORY 5④CATEGORY 6。
- 81. (3) 安裝兩顆硬碟如果要在同一個 IDE 介面上, 第一顆已經設定為 Master, 則第二顆可設為①Primary②Secondary ③Slave④Master。
- 82. (1) 電腦開機啟動時,下列何者為其最優先啟動順序?①基本輸出入系統②作業系統③應用程式系統④網路系統。
- 83. (4) 電腦的軟硬體安裝完成後,其第一次啟動,如果沒有書面顯示,但鍵盤有回應,則與下列哪一個設備無關? ①擴充槽②顯示器③顯示卡④磁碟機。
- 84. (2) 安裝 IDE 光碟機時,可與下列哪一週邊設備共接一起?①軟式碟機②IDE 硬式磁碟機③SCSI 光碟機④SCSI 硬 式磁碟機。
- 85. (2) 製作 UTP 網路線符合 EIA/TIA 568B 規範網線的絞線共幾對?①2②4③6④8。
- 86. (1) 吸錫線可用來吸取拆除 IC 後,電路板表面剩下之焊錫,其主要為何種材質製成?①銅網②錫網③不鏽鋼網④ 不織布。
- 87. (2) 在檢修電腦時,若需要拔取電路板上之 IC 元件,則需要①戴護目鏡②關閉電源③戴手套④戴安全帽 才是正 確之工作方法。
- 88. (3) 下列敘述中何者才是拆裝電腦之正確工作方法?①戴上手套隔離②投保意外險③務必關掉電源才開始拆裝④ 用機械手臂操作。
- 89. (3) 檢修 PC 時,要注意下列哪一部份有較危險之高電壓?①鍵盤②主機板上③CRT 顯示器④數據機。
- 90. (3) 當 PC 開機自動檢測時,下列哪一設備是最後檢測?①磁碟機②顯示卡③滑鼠④鍵盤。
- 91. (1) 下列網路上的伺服器(Server),何者提供網站及網頁資源管理?①Web Server②Mail Server③DNS Server④Proxy Server。
- 92. (1) 小陳發現自己線上遊戲的寶物被偷,該怎麼辦較適當?①雖然是虛擬的寶物,但仍然可以報警處理②算了, 當作自己倒楣③線上遊戲中的寶物是虛擬的,警察根本不會管④換我去偷別人的寶物。
- 93. (1) 網路遊戲的密碼設定下列哪一種方法比較好?①英文字母和數字混合使用②為了怕忘記,選出生日期最好③

全部用數字,比較好記④用身份證字號當密碼。

- 94. (3) 使用即時通時,不應該有下列哪種行為?①傳遞訊息給家人②提問題問同學或老師③公開他人隱私④傳輸自 己的檔案給他人。
- 95. (4) 公司為何需要安裝網際網路防火牆?①可以完全確保公司電腦不會感染電腦病毒②可以加快上網瀏覽網頁的 速度③可以阻止網路釣魚事件的發生④可以隔絕大部分的網際網路攻擊資料封包。
- 96. (2) 對於員工人數較少的公司,電腦相關的密碼設定與使用原則應該為何?①公司人數不多,密碼大家互相幫忙 記一下就可②應該要每個人各自設定安全嚴謹的密碼並定期變更密碼③密碼太長最好寫在便條紙上④可以儲 存在電腦檔案裡,應該不會有人知道。
- 97. (2) 請問為什麼電腦經常需要作系統程式軟體更新?①只要電腦常常作軟體更新,就不會感染惡意程式②因為電 腦程式會有漏洞,所以必須常常更新提高安全性,降低電腦感染惡意程式的機率③只要常常作軟體更新,就 可以不需要再購買及安裝防毒軟體4只要電腦一直都沒有感染過電腦病毒,即使不做軟體更新也無所謂。
- 98. (3) 關於電腦病毒之描述,下列何者正確?①只要電腦有安裝防毒軟體,就不會感染電腦病毒②病毒不會透過電 子郵件傳送③不隨意安裝來路不明的軟體,以降低感染電腦病毒的風險④病毒無法透過即時通訊軟體傳遞。
- 99. (3) 對於資料備份的敘述,下列何者正確?①現在的電腦硬體設計非常精良不易故障,不需作備份②如果公司規 模不大,基於成本考量,其實不需做資料備份③按時定期做資料備份,<mark>如果</mark>有問題可以將損失降到最低④只 要電腦有安裝防毒軟體,不需要做資料備份。
- 100. (2) 有些網站會使用網路紀錄(Cookies),請問網路紀錄指的是下列何者?1)一種網路的惡意程式②指該網站在使用 者的電腦儲存了一些資訊,例如收集使用者瀏覽該網<mark>站的次數③會紀錄</mark>該網站的網址並自動加到該電腦瀏覽 器之「我的最愛」①會使該電腦可以瀏覽的網站受到限制。
- 101. (3) 對於間諜軟體的描述,下列何者不正確? ①間諜軟體可能會修改網際網路瀏覽器的首頁設定②間諜軟體可能 會使我的電腦常常當機③間諜軟體不<mark>是有害的程式④不要執行來</mark>路不明的檔案,可以降低感染間諜軟體的風 險。
- 102. (2) 請問使用無線上網的風險為何?①網路連線速度不夠快②若無線網路連線沒有加密會有資料被竊的風險③不 能使用即時通訊軟體④比使用有線網路更容易收到垃圾電子郵件。
- 103. (3) 下列何者不是網路交易糾紛的原因之一? ①拍賣網站上惡意的賣家②網路上沒有提供合法安全交易的網站③ 網站提供的商品不夠多4惡意的買家。
- 104. (3) 網路交易付款時必須要注意什麼?①賣家有沒有提供銀行帳號可供轉帳②賣家的商品是否價格最便宜③提供 網路交易的網站有沒有提供<del>安全的信賴付款機制</del>④賣方有沒有提供線上刷卡。
- 105. (4) 安全認證網站代表什麼意思?①可以透過網路清除電腦裡的惡意程式②保證這個網站相關人員不會將資料外 流③在這個網站上的交易一定會成功4這個網站交易時所傳輸的資料都是經過加密。
- 106. (3) 網際網路防火<mark>牆之主要功能為下列何者?①</mark>可以有效隔離電腦機房起火,降低損失②可以增加商品能見度③ 可以有效<mark>隔離網路攻擊,以保護客戶</mark>資料④可以加快瀏覽網頁速度。
- 107. (4) Windows Update 的主要目的為何?①確保客戶資料不會被偷②確保電腦執行的速度變的很快③確保電腦裡的 重要檔案不會遺失④確保修補已知電腦程式的漏洞,減少被駭客入侵的機會。
- 108. (3) 所謂間諜軟體是指①沒有版權軟體的統稱②一種電腦遊戲的統稱③是一種惡意的程式④可以防止駭客入侵的 軟體。
- 109. (1) 網路釣魚指的是①可能透過使用者點選來路不明的電子郵件以竊取使用者的個人資料②網路釣魚的小遊戲③ 只要安裝防毒軟體,就一定不會收到網路釣魚的電子郵件4只要寄件者是知名的大公司網址就不會是網路釣 魚郵件。
- 110. (2) 數位簽章的功能為何?①保證網路交易成功②加密電子郵件③確保客戶資料不會被竊取④過濾垃圾郵件。
- 111. (4) 下列何者不是避免網路交易糾紛的方法?①應選擇使用合法加密技術保護使用者資料的網站②應注意是否為 詐騙網站③注意該網站是否提供對於個人隱私權的合法保護④應注意該網站商品是否為最便宜。
- 112. (1) 如何讓客戶安心的使用網站購物?①提供網路安全信賴付款機制②提供分期付款③提供信用卡刷卡④提供貨 到付款。
- 113. (1) 收到一封疑似網路釣魚的郵件時,應該如何處理?①可向專責的機關通報,避免其他人受害②馬上轉寄給朋

友請他們提防③回寄病毒報復寄件者④連結到郵件所提供的網址。

- 114. (2) 社交工程是一種利用人性弱點的詐騙技術,下列關於社交工程的敘述,何者不正確?①社交工程的目的是取 得資訊,如帳號、密碼等②社交工程必須具備很高的駭客技術能力③社交工程可能透過電話詐騙④社交工程 電話通常不會顯示來電號碼。
- 115. (3) 收到一封自稱是公司資訊人員寄來的更新漏洞程式電子郵件與檔案,我們應該如何處理?①把握時效趕緊點 選附加檔安裝②轉寄給朋友看看③不要立即安裝,這可能是惡意程式④應先將檔案儲存到硬碟再安裝。
- 116. (2) 社交工程是一種詐騙技術,它主要是利用下列何者來達到目的?①非常好的電腦駭客技術,能夠突破防火牆 的封鎖②人際關係的特性,及對資訊疏於防範且欠缺警覺性③阻絕式攻擊來入侵個人電腦④一般民眾對電腦 不熟悉。
- 117. (3) 下列網路上的伺服器(Server),何者可以提供使用者動態取得 IP 位址?①Web Server②Mail Server③DHCP Server ④File Server。
- 118. (2) 將個人物品透過特定網站,如 eBay 等進行拍賣,以提供使用者對消費者的商業行為,此種電子商務類型是下 列何者? ①B2B②C2C③B2C④C2B。
- 119. (1)於 Visual Basic 中,若A=False: B=True: C=True,則執行下列程式碼後,何者所得結果為 True? ①Print n ot A or B and C②Print A and B and C③Print A or not B and C④Print A or B and not C。
- 120. (4) 下列何者是 Visual Basic 語言宣告變數的保留字?①Rem②Const③As④Dim。
- 121. (3) 下列何者是 Visual Basic 語言的絕對值函數 ? ①Rnd②Int③ABS④ASC。
- 122. (2) 下列何者是 Visual Basic 語言的文字函數 ? ①TXT②Right③Add④Data。
- 123. (3) 使用 Visual Basic 程式語言執行下列程式碼後, 所得 Sum 的結果為何? ①5②6③8④10。

```
Sum = 0i = 1Do While i < 5If J Mod 2 = 1 Then
     Sum = 2 * SumElse
     Sum = Sum + jEnd If
 j = j + 1Loop
print Sum
```
124. (4) 執行下列 Visual Basic 程式碼,則 i 值結果為何?①3②24③5④6。

 $sum=0$ for  $i = 1$  to 5  $sum = sum +1$ next i print i

125. (3) 執行下列 Visual Basic 程式碼,則 a 值結果為何 ? ①3②4③5④6。

```
a=4:b=2:c=1if a \mid 2 \le b then
     c = c + 2else
     a=a+1end if
```
126. (2) 下列何者是已壓縮檔案的格式?①XXX.txt②XXX.rar③XXX.xls④XXX.ppt。

127. (2) 下列何者是已壓縮檔案的格式?①XXX.doc②XXX.zip③XXX.htm④XXX.ppt。